# The **zref-check** package implementation<sup>\*</sup>

Gustavo Barros†

2023-08-13

## **Contents**

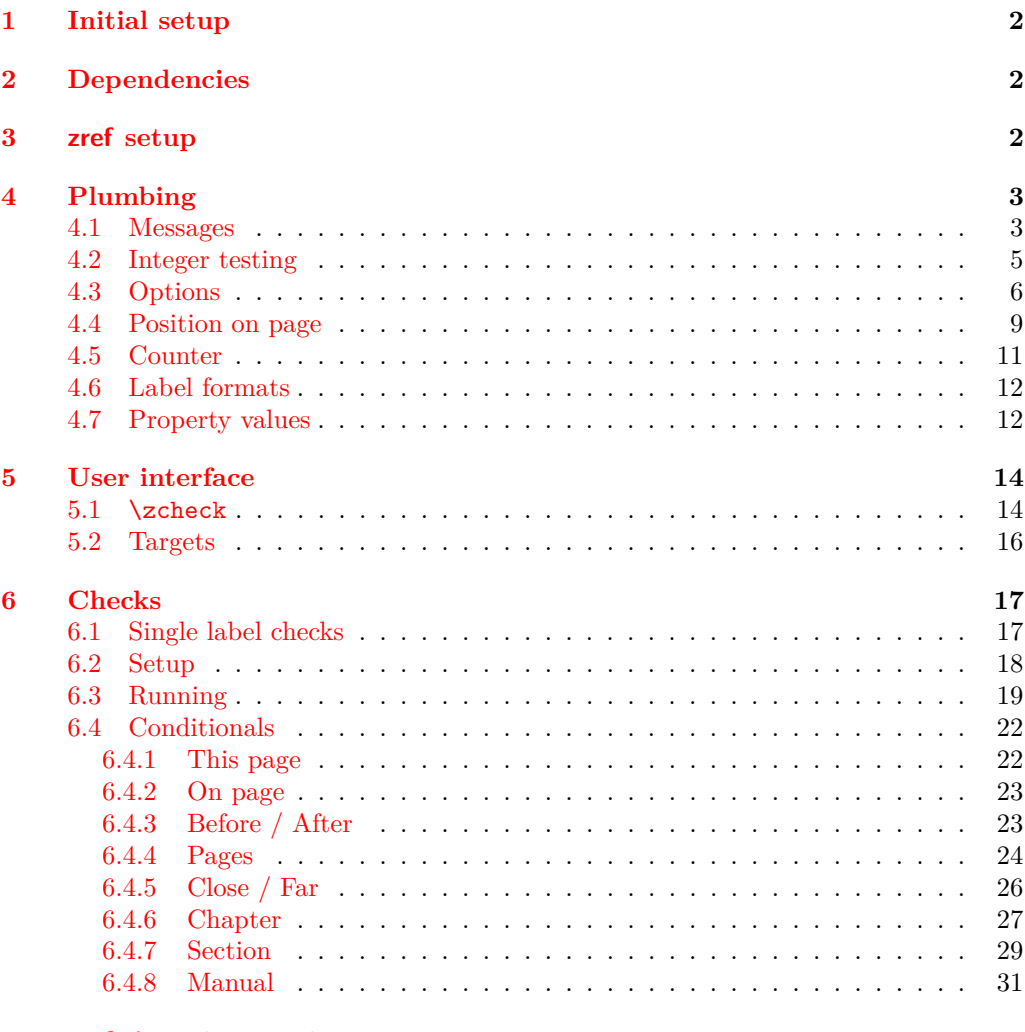

## **7 zref-clever [integration](#page-30-1) 31**

<sup>∗</sup>This file describes v0.3.4, released 2023-08-13.

†<https://github.com/gusbrs/zref-check>

#### <span id="page-1-4"></span>**8 zref-vario [integration](#page-31-0) 32**

#### **[Index](#page-31-1) 32**

## <span id="page-1-0"></span>**1 Initial setup**

Start the DocStrip guards.

<sup>1</sup> ⟨∗package⟩

Identify the internal prefix (L<sup>AT</sup>EX<sub>3</sub> DocStrip convention).

<sup>2</sup> ⟨@@=zrefcheck⟩

For the chapter and section checks, zref-check uses the new hook system in ltcmdhooks, which was released with the  $2021/06/01$  L<sup>4</sup>T<sub>E</sub>X kernel.

<span id="page-1-5"></span><sup>3</sup> \def\zrefcheck@required@kernel{2021-06-01}

```
4 \NeedsTeXFormat{LaTeX2e}[\zrefcheck@required@kernel]
5 \providecommand\IfFormatAtLeastTF{\@ifl@t@r\fmtversion}
6 \IfFormatAtLeastTF{\zrefcheck@required@kernel}
    7 {}
8 \frac{8}{3}9 \PackageError{zref-check}{LaTeX kernel too old}
10 \frac{1}{10}11 2ref-check' requires a LaTeX kernel \zrefcheck@required@kernel \sp{space or newer."}12 }%
13 }%
  Identify the package.
14 \ProvidesExplPackage {zref-check} {2023-08-13} {0.3.4}
    15 {Flexible cross-references with contextual checks based on zref}
```
## <span id="page-1-13"></span><span id="page-1-1"></span>**2 Dependencies**

```
16 \RequirePackage { zref-user }
17 \RequirePackage { zref-abspage }
18 \RequirePackage { ifdraft }
```
## <span id="page-1-16"></span><span id="page-1-2"></span>**3 zref setup**

Provide absolute counters for section and chapter, and respective zref properties, so that we can make checks about relation of chapters/sections regardless of internal counters, since we don't get those for the unnumbered (starred) ones. Thanks Ulrike Fischer for suggestions at TeX.SX about the proper place to make the hooks for this purpose.

```
19 \newcounter { zc@abschap }
```
<span id="page-1-11"></span><sup>20</sup> \newcounter { zc@abssec } [ zc@abschap ]

If the documentclass does not define \chapter the only thing that happens is that the chapter counter is never incremented, and the section one never reset.

```
21 \AddToHook { cmd / chapter / before }
```

```
22 { \stepcounter { zc@abschap } }
```

```
23 \zref@newprop { zc@abschap } [0] { \int_use:N \c@zc@abschap }
```

```
24 \zref@addprop \ZREF@mainlist { zc@abschap }
```
- <span id="page-2-2"></span>\AddToHook { cmd / section / before }
- <span id="page-2-9"></span>{ \stepcounter { zc@abssec } }
- <span id="page-2-5"></span>\zref@newprop { zc@abssec } [0] { \int\_use:N \c@zc@abssec }
- <span id="page-2-10"></span>\zref@addprop \ZREF@mainlist { zc@abssec }

These are the lists of properties to be used by zref-check, that is, the list of properties the references and targets store. This is the minimum set required, more properties may be added according to options. For user facing labels, we must use the main property list, so that zref-clever can also retrieve the properties it needs to refer to them.

```
29 \zref@newlist { zrefcheck-check }
30 \zref@addprops { zrefcheck-check }
31 \frac{1}{2}32 page , % for messages
33 abspage ,
34 zc@abschap ,
35 zc@abssec
36 }
37 \zref@newlist { zrefcheck-end }
38 \zref@addprops { zrefcheck-end }
39 {
40 abspage ,
41 zc@abschap ,
42 zc@abssec
43 }
```
<span id="page-2-15"></span><span id="page-2-12"></span>For zref-vario we only need page information, since we only perform above and below checks there.

```
44 \zref@newlist { zrefcheck-zrefvario }
45 \zref@addprops { zrefcheck-zrefvario }
46 <del>f</del>
47 page , % for messages
48 abspage ,
49 }
```
## <span id="page-2-0"></span>**4 Plumbing**

### <span id="page-2-18"></span><span id="page-2-4"></span><span id="page-2-1"></span>**4.1 Messages**

\\_\_zrefcheck\_message:nnnn

```
\__zrefcheck_message:nnnx 50 \cs_new_protected:Npn \__zrefcheck_message:nnnn #1#2#3#4
                            51 \frac{1}{2}52 \use:c { msg_ \l__zrefcheck_msglevel_tl :nnnnn }
                            53 { zref-check } {#1} {#2} {#3} {#4}
                            54 }
                            55 \cs_generate_variant:Nn \__zrefcheck_message:nnnn { nnnx }
```
<span id="page-2-17"></span><span id="page-2-3"></span>(*End of definition for* \\_\_zrefcheck\_message:nnnn*.*)

```
56 \msg_new:nnn { zref-check } { check-failed }
57 {
58 Check~failed~\msg_line_context:.~
59 Failed~check~'#1'~for~label~'#2'~on~page~#3.
60 }
61 \msg_new:nnn { zref-check } { double-check }
```

```
62 \frac{1}{2}63 Same~page~check~\msg_line_context:.~
64 Double-check~'#1'~for~label~'#2'~on~page~#3.
65 }
66 \msg_new:nnn { zref-check } { empty-label }
67 \frac{1}{2}68 Check~failed~\msg_line_context:.~
69 Failed~check~'#1'~for~empty~label.
70 }
71 \msg_new:nnn { zref-check } { no-checks }
72 { No~checks~for~'\iow_char:N\\zcheck'~\msg_line_context:. }
73 \msg_new:nnn { zref-check } { check-missing }
74 { Check~'#1'~not~defined~\msg_line_context:. }
75 \text{ N} as \text{new:nnn} { zref-check } { property-undefined }
76 { Property~'#1'~not~defined~\msg_line_context:. }
77 \msg_new:nnn { zref-check } { property-not-in-label }
78 { Label~'#1'~has~no~property~'#2'~\msg_line_context:. }
79 \msg_new:nnn { zref-check } { property-not-integer }
80 { Property~'#1'~for~label~'#2'~not~an~integer~\msg_line_context:. }
81 \msg_new:nnn { zref-check } { hyperref-preamble-only }
82 {
83 Option~'hyperref'~only~available~in~the~preamble. \iow_newline:
84 Use~the~starred~version~of~'\iow_char:N\\zcheck'~instead.
85 }
86 \msg_new:nnn { zref-check } { missing-hyperref }
87 { Missing~'hyperref'~package. \iow_newline: Setting~'hyperref=false'. }
88 \msg_new:nnn { zref-check } { ignore-ok-document-only }
\overline{\mathbf{B}}90 Option~'#1'~only~available~in~the~document. \iow_newline:
91 Use~option~'msglevel'~instead.
92 }
93 \msg_new:nnn { zref-check } { option-preamble-only }
94 { Option~'#1'~is~preamble~only~\msg_line_context:. }
95 \msg_new:nnn { zref-check } { closerange-not-positive-integer }
96 {
97 Option~'closerange'~not~a~positive~integer~\msg_line_context:.~
98 Using~default~value.
99100 \msg_new:nnn { zref-check } { labelcmd-undefined }
101 \, \text{J}102 Control~sequence~named~'#1'~used~in~option~'labelcmd'~is~not~defined.~
103 Using~default~value.
104 }
105 \msg_new:nnn { zref-check } { option-deprecated-with-alternative }
106 {
107 Option~'#1'~has~been~deprecated~\msg_line_context:.\iow_newline:
108 Use~'#2'~instead.
109 }
110 \msg_new:nnn { zref-check } { option-deprecated }
111 { Option~'#1'~has~been~deprecated~\msg_line_context:. }
112 \msg_new:nnn { zref-check } { load-time-options }
113 \, \text{f}114 'zref-check'~does~not~accept~load-time~options.~
```

```
115 To~configure~package~options,~use~'\iow_char:N\\zrefchecksetup'.
116 }
```
### <span id="page-4-0"></span>**4.2 Integer testing**

\\_\_zrefcheck\_is\_integer:n \\_\_zrefcheck\_int\_to\_roman:w

<span id="page-4-14"></span>From <https://tex.stackexchange.com/a/244405> (thanks Enrico Gregorio, aka 'egreg'), also see <https://tex.stackexchange.com/a/19769>. Following the l3styleguide, I made a copy of  $\setminus$  int to roman:w, since it is an internal function from the int module, but we still get a warning from l3build doc, complaining about it. And we're using \tl\_if\_empty:oTF instead of \tl\_if\_blank:oTF as in egreg's answer, since \romannumeral is defined so that "the expansion is empty if the number is zero or negative", not "blank". A couple of comments about this technique: the underlying \romannumeral ignores space tokens and explicit signs (+ and -) in the expansion and hence it can only be used to test positive integers; also the technique cannot distinguish whether it received an empty argument or if "the expansion was empty" as a result of receiving number as argument, so this must also be controlled for since, in our use case, this may happen.

```
117 \cs_new_eq:NN \_zrefcheck_int_to_roman:w \_int_to_roman:w
118 \prg_new_conditional:Npnn \__zrefcheck_is_integer:n #1 { p, T , F , TF }
119 \sim f
120 \text{ltl} if empty:oTF {#1}
121 { \prg_return_false: }122 f
123 \tl if empty:oTF { \ zrefcheck int to roman:w -0#1 }
124 { \prg_return_true: }
125 { \prg_return_false: }
126 }
127 }
```

```
(End of definition for \__zrefcheck_is_integer:n and \__zrefcheck_int_to_roman:w.)
```
\\_zrefcheck\_is\_integer\_rgx:n A possible alternative to \\_\_zrefcheck\_is\_integer:n is to use a straightforward regexp match (see <https://tex.stackexchange.com/a/427559>). It does not suffer from the mentioned caveats from the  $\_{\_int}$  int<sub>to</sub>-roman:w technique, however, while \\_\_zrefcheck\_is\_integer:n is expandable, \\_\_zrefcheck\_is\_integer\_rgx:n is not. Also, \\_\_zrefcheck\_is\_integer\_rgx:n is probably slower.

```
128 \prg_new_protected_conditional:Npnn \__zrefcheck_is_integer_rgx:n #1 { TF }
129 {
130 \text{regex\_match:nnTF } {\A\d+\Z } {\#1}131 { \prg_return_true: }
132 { \prg_return_false: }
133 }
```
<span id="page-4-9"></span>(*End of definition for* \\_\_zrefcheck\_is\_integer\_rgx:n*.*)

## <span id="page-5-19"></span><span id="page-5-0"></span>**4.3 Options**

**hyperref option**

```
\l__zrefcheck_use_hyperref_bool
\l__zrefcheck_warn_hyperref_bool
```

```
134 \bool_new:N \l__zrefcheck_use_hyperref_bool
135 \bool_new:N \l_zrefcheck_warn_hyperref_bool
136 \keys_define:nn { zref-check }
137 \frac{137}{2}138 hyperref .choice: ,
139 hyperref / auto .code:n =
140 \qquad \qquad141 \bool_set_true:N \l__zrefcheck_use_hyperref_bool
142 \bool_set_false:N \l__zrefcheck_warn_hyperref_bool
\begin{array}{ccc} & & \\\end{array} \qquad \qquad \begin{array}{ccc} \end{array} \qquad \qquad \begin{array}{ccc} \end{array}144 hyperref / true .code:n =
145 f
146 \bool_set_true:N \l_zrefcheck_use_hyperref_bool
147 \bool_set_true:N \l__zrefcheck_warn_hyperref_bool
148 } ,
149 hyperref / false .code:n =
150 \qquad \qquad\verb|\bool_set_false:N \l}_zrefcheck_use\_hyperref\_bool152 \bool_set_false:N \l__zrefcheck_warn_hyperref_bool
153 },
154 hyperref .initial:n = auto ,
155 hyperref .default:n = auto
156 }
157 \AddToHook { begindocument }
158 {
159 \@ifpackageloaded { hyperref }
160 \{\verb+\book_if:NT \l_zrefcheck_use_hyperref_bool162 { \RequirePackage { zref-hyperref } }
163 }
164 {
165 \bool_if:NT \l__zrefcheck_warn_hyperref_bool
166 \{ \text{msg warning:nn} { zref-check } { missing-hyperref } \}167 \bool_set_false:N \l__zrefcheck_use_hyperref_bool
168 }
169 \keys_define:nn { zref-check }
170 {
171 hyperref .code:n =
172 { \msg_warning:nn { zref-check } { hyperref-preamble-only } }
173 }
174 }
```
#### <span id="page-6-15"></span><span id="page-6-12"></span><span id="page-6-11"></span><span id="page-6-10"></span><span id="page-6-9"></span><span id="page-6-8"></span><span id="page-6-7"></span><span id="page-6-3"></span><span id="page-6-1"></span>**msglevel option**

```
175 \tl_new:N \l__zrefcheck_msglevel_tl
                          176 \keys_define:nn { zref-check }
                          177 \frac{5}{17}178 msglevel .choice: ,
                          179 msglevel / warn .code:n =
                          180 { \tl_set:Nn \l__zrefcheck_msglevel_tl { warning } } ,
                          181 msglevel / info .code:n =
                          182 { \tl_set:Nn \l__zrefcheck_msglevel_tl { info } },
                          183 msglevel / none .code:n =
                          184 { \tl_set:Nn \l__zrefcheck_msglevel_tl { none } } ,
                          185 msglevel / infoifdraft .code:n =
                          186 {
                          187 \ifdraft
                          188 \{ \tilde{\mathcal{L}}_s \in \mathbb{R}^n \setminus \mathbb{L}_zrefcheck_msglevel_tl { info } }
                          189 { \tl_set:Nn \l_zrefcheck_msglevel_tl { warning } }
                          190 } ,
                          191 msglevel / warniffinal .code:n =
                          192 {
                          193 \ifoptionfinal
                          194 { \tl_set:Nn \l__zrefcheck_msglevel_tl { warning } }
                          195 \{ \tilde{\Pi} \leq \tilde{\Pi} \leq \tilde{\Pi} \leq \tilde{\Pi} \196 } ,
                          197 msglevel .value_required:n = true,
                          198 msglevel .initial:n = warn,
                         ignore and ok are convenience aliases for msglevel=none, but only for use in the docu-
                         ment body.
                          199 ignore .code:n =
                          200 { \msg_warning:nnn { zref-check } { ignore-ok-document-only } { ignore } } ,
                          201 ignore .value_forbidden:n = true ,
                          202 ok .code:n =
                          203 { \msg_warning:nnn { zref-check } { ignore-ok-document-only } { ok } } ,
                          204 ok .value_forbidden:n = true ,
                          205 }
\l__zrefcheck_msglevel_tl
                          206 \AddToHook { begindocument }
                          207 {
                          208 \keys_define:nn { zref-check }
                          209 \overline{f}210 ignore .meta:n = { msglevel = none },
                          211 ok .meta:n = { msglevel = none } ,
                          212 }
                          213 }
```
<span id="page-7-15"></span>**onpage option**

\l\_\_zrefcheck\_msgonpage\_bool

```
214 \bool_new:N \l__zrefcheck_msgonpage_bool
215 \keys_define:nn { zref-check }
216 {
217 onpage .choice: ,
218 onpage / labelseq .code:n =
219 \qquad \qquad \qquad \qquad220 \bool_set_false:N \l__zrefcheck_msgonpage_bool
221 },
222 onpage / msg .code:n =
223 {
224 \bool_set_true:N \l__zrefcheck_msgonpage_bool
225 } ,
226 onpage / labelseqifdraft .code:n =
227 \left\{ \begin{array}{ccc} 2 & 2 & 1 \\ 1 & 2 & 1 \end{array} \right\}228 \ifdraft
\verb|229| \qquad \verb|{ \boldsymbol \lambda_1_zrefcheck_msgonpage\_bool |}230 { \bool_set_true:N \l__zrefcheck_msgonpage_bool }
231 },
232 onpage / msgiffinal .code:n =
233 {
234 \ifoptionfinal
235 { \bool_set_true:N \l__zrefcheck_msgonpage_bool }
236 { \bool_set_false:N \l__zrefcheck_msgonpage_bool }
237 },
238 onpage .value_required:n = true ,
239 onpage .initial:n = labelseq
240 }
```
<span id="page-7-8"></span><span id="page-7-6"></span><span id="page-7-5"></span><span id="page-7-3"></span><span id="page-7-2"></span>**closerange option**

\l\_\_zrefcheck\_close\_range\_int

```
241 \int_new:N \l__zrefcheck_close_range_int
242 \keys_define:nn { zref-check }
243 {
244 closerange .code:n =
245 {
246 \qquad \qquad \searrow zrefcheck_is_integer_rgx:nTF {#1}
\label{lem:main} $$ \int_set:Nn \l_zerfcheck\_close\_range\_int {\int_eval:n {\#1}} } \248 {
249 \msg_warning:nn { zref-check } { closerange-not-positive-integer }
250 \int_2 and \int_2zrefcheck_close_range_int { 5 }
251 }
252 },
253 closerange .value_required:n = true ,
254 closerange .initial:n = 5
255 }
```
#### <span id="page-8-5"></span>**Package options**

zref-check does not accept load-time options. Despite the tradition of so doing, Joseph Wright has a point in recommending otherwise at [https://chat.stackexchange.com/](https://chat.stackexchange.com/transcript/message/60360822#60360822) [transcript/message/60360822#60360822](https://chat.stackexchange.com/transcript/message/60360822#60360822): separating "loading the package" from "configuring the package" grants less trouble with "option clashes" and with expansion of options at load-time.

```
256 \bool_lazy_and:nnT
```

```
257 { \tl_if_exist_p:c { opt@ zref-check.sty } }
```

```
258 { ! \tl_if_empty_p:c { opt@ zref-check.sty } }
```

```
259 { \msg_warning:nn { zref-check } { load-time-options } }
```
\zrefchecksetup Provide \zrefchecksetup.

```
260 \NewDocumentCommand \zrefchecksetup { m }
```

```
261 { \keys_set:nn { zref-check } {#1} }
```
(*End of definition for* \zrefchecksetup*.*)

### <span id="page-8-0"></span>**4.4 Position on page**

Method for determining relative position within the page: the sequence in which the labels get shipped out, inferred from the sequence in which the labels occur in the .aux file.

Some relevant info about the sequence of things: [https://tex.stackexchange.](https://tex.stackexchange.com/a/120978) [com/a/120978](https://tex.stackexchange.com/a/120978) and texdoc lthooks, section "Hooks provided by \begin{document}".

One first attempt at this was to use \zref@newlabel, which is the macro in which zref stores the label information in the aux file. When the .aux file is read at the beginning of the compilation, this macro is expanded for each of the labels. So, by redefining this macro we can feed a variable (a L3 sequence), and then do what it usually does, which is to define each label with the internal macro **\@newl@bel**, when the .aux file is read.

Patching this macro for this is not possible. First, \zref@newlabel is one of those "commands that look ahead" mentioned in ltcmdhooks documentation. Indeed, \@newl@bel receives 3 arguments, and \zref@newlabel just passes the first, the following two will be scanned ahead. Second, the ltcmdhooks hooks are not actually available when the .aux file is read, they come only after \begin{document}. Hence, redefinition would be the only alternative. My attempts at this ended up registered at <https://tex.stackexchange.com/a/604744>. But the best result in these lines was:

```
\ZREF@Robust\edef\zref@newlabel#1{
```

```
\noexpand\seq_gput_right:Nn \noexpand\g__zrefcheck_auxfile_lblseq_seq {#1}
\noexpand\@newl@bel{\ZREF@RefPrefix}{#1}
```
}

However, better than the above is to just read it from the . aux file directly, which relieves us from hacking into any internals. That's what David Carlisle's answer at [https:](https://tex.stackexchange.com/a/147705) [//tex.stackexchange.com/a/147705](https://tex.stackexchange.com/a/147705) does. This answer has actually been converted into the package listlbls by Norbert Melzer, but it is made to work with regular labels, not with zref's. And it also does not really expose the information in a retrievable way (as far as I can tell). So, the below is adapted from Carlisle's answer's technique (a poor man's version of it...).

<span id="page-9-8"></span>There is some subtlety here as to whether this approach makes it safe for us to read the labels at this point without  $\zeta$ ref@wrapper@babel. The common wisdom is that babel's shorthands are only active after \begin{document} (e.g., [https:](https://tex.stackexchange.com/a/98897) [//tex.stackexchange.com/a/98897](https://tex.stackexchange.com/a/98897)). Alas, it is more complicated than that. Babel's documentation says (in section 9.5 Shorthands): "To prevent problems with the loading of other packages after babel we reset the catcode of the character to the original one at the end of the package and of each language file (except with KeepShorthandsActive). It is re-activate[d] again at \begin{document}. We also need to make sure that the shorthands are active during the processing of the .aux file. Otherwise some citations may give unexpected results in the printout when a shorthand was used in the optional argument of \bibitem for example." This is done with \if@filesw \immediate\write\@mainaux{...}. In other words, the catcode change is written in the .aux file itself! Indeed, if you inspect the file, you'll find them there. Besides, there is still the ominous "except with KeepShorthandsActive".

However, the *method* we're using here is not quite the same as the usual run of the .aux file, because we're actively discarding the lines for which the first token is not equal to \zref@newlabel. I have tested the famous sensitive case for this: babel french and labels with colons. And things worked as expected. Well, *if* KeepShorthandsActive is enabled *with* french and we load the package *after babel* things do break, but not quite because of the colons in the labels. Even siunitx breaks in the same conditions. . .

For reference: About what are valid characters for use in labels: [https://tex.](https://tex.stackexchange.com/a/18312) [stackexchange.com/a/18312](https://tex.stackexchange.com/a/18312). About some problems with active colons: [https://tex.](https://tex.stackexchange.com/a/89470) [stackexchange.com/a/89470](https://tex.stackexchange.com/a/89470). About the difference between L3 strings and token lists, see <https://tex.stackexchange.com/a/446381>, in particular Joseph Wright's comment: "Strings are for data that will never be typeset, for example file names, identifiers, etc.: if the material may be used in typesetting, it should be a token list." See also moewe's (CW) answer in the same lines. Which suggests using L3 strings for the reference labels might be a good catch all approach, and possibly more robust. David Carlisle's comment about inputenc and how the strings work is a caveat (see [https://tex.stackexchange.com/q/446123#comment1516961\\_446381](https://tex.stackexchange.com/q/446123#comment1516961_446381), thanks David Carlisle). Still. . . let's stick to tradition as long as it works, zref already does a great job in this regard anyway.

#### \g\_\_zrefcheck\_auxfile\_lblseq\_prop

```
262 \prop_new:N \g__zrefcheck_auxfile_lblseq_prop
263 \tl_gset:Nn \g_tmpa_tl { \c_sys_jobname_str .aux }
264 \file_if_exist:nT { \g_tmpa_tl }
265 {
```
<span id="page-9-1"></span>Retrieve the information from the .aux file, and store it in a property list, so that the sequence can be retrieved in key-value fashion.

```
266 \ior_open:Nn \g_tmpa_ior { \g_tmpa_tl }
267 \group_begin:
268 \int_zero:N \l_tmpa_int
269 \tl_clear:N \l_tmpa_tl
270 \tl_clear:N \l_tmpb_tl
271 \phantom{a\hbox{\textwidth}} \begin{minipage}[b]{0.9\linewidth} \centering \emph{271} \end{minipage} \begin{minipage}[b]{0.9\linewidth} \centering \emph{271} \end{minipage} \begin{minipage}[b]{0.9\linewidth} \centering \emph{272} \end{minipage} \begin{minipage}[b]{0.9\linewidth} \centering \emph{273} \end{minipage} \begin{minipage}[b]{0.9\linewidth} \centering \emph{274} \end{minipage} \begin{minipage}[b]{0.9\linewidth} \centering \emph{274} \end{minipage} \begin{minipage}[272 \ior_map_variable:NNn \g_tmpa_ior \l_tmpa_tl
273 {
```

```
^{274} \tl_map_variable:NNn \l_tmpa_tl \l_tmpb_tl
275 \left\{ \begin{array}{c} \end{array} \right.276 \tl_if_eq:NnTF \l_tmpb_tl { \zref@newlabel }
277 \qquad \qquad \textbf{1}
```
Found a \zref@label, signal it.

```
278 \bool_set_true:N \l_tmpa_bool
279 }
280 \qquad \qquad \textbf{1}281 \bool if:NTF \l tmpa bool
282 \qquad \qquad \text{ }283 \bool_set_false:N \l_tmpa_bool
284 \int_incr:N \l_tmpa_int
285 \prop_gput:Nxx \g__zrefcheck_auxfile_lblseq_prop
286 \{ \l \l \int_t mpb_t1 \} \{ \int_t mpc: N \l \t mpa_int \}287 }
288 \qquad \qquad \text{ }
```
<span id="page-10-9"></span><span id="page-10-7"></span><span id="page-10-6"></span>If there is not a match of the first token with \zref@newlabel, break the loop and discard the rest of the line, to ensure no babel calls to \catcode in the .aux file get expanded. This also breaks the loop and discards the rest of the \zref@newlabel lines after we got the label we wanted, since we reset \l\_tmpa\_bool in the T branch.

```
289 \tl_map_break:
290 }
291 }
292 }
293 }
294 \group_end:
295 \ior_close:N \g_tmpa_ior
296 }
```
<span id="page-10-8"></span><span id="page-10-5"></span>The alternate method I had considered (more than that...) for this was using yx coordinates supplied by zref's savepos module. However, this approach brought in a number of complexities, including the need to patch either \zref@label or \ZREF@label. In addition, the technique was at the bottom fundamentally flawed. Ulrike Fischer was very much right when she said that "structure and position are two different beasts" (<https://github.com/ho-tex/zref/issues/12#issuecomment-880022576>). It is true that the checks based on it behaved decently, in normal circumstances, and except for outrageous label placement by the user, it would return the expected results. We don't really need exact coordinates to decide "above/below". Besides, it would do an exact job for the dedicated target macros of this package. It is also true that the "page" for \pageref is stored with the value of where the \label is placed, wherever that may be. However, I could not conceive a situation where the yx criterion would perform clearly better than the labelseq one. And, if that's the case, and considering the complications it brings, this check was a slippery slope. All in all, I've decided to drop it.

There's an interesting answer by David Carlisle at [https://tex.stackexchange.](https://tex.stackexchange.com/a/419189) [com/a/419189](https://tex.stackexchange.com/a/419189) to decide whether to typeset "above" or "below" using a method which essentially boils down to "position in the .aux file".

## <span id="page-10-0"></span>**4.5 Counter**

We need a dedicated counter for the labels generated by the checks and targets. The value of the counter is not relevant, we just need it to be able to set proper anchors with

<span id="page-11-11"></span>\refstepcounter. And, since I couldn't find a \refstepcounter equivalent in L3, we use a standard 2e counter here. I'm also using the technique to ensure the counter is never reset that is used by zref-abspage.sty and \zref@require@unique. Indeed, the requirements are the same, we need numbers ensured to be *unique* in the counter.

<span id="page-11-9"></span><span id="page-11-7"></span><span id="page-11-6"></span><span id="page-11-2"></span> \begingroup \let \@addtoreset \ltx@gobbletwo \newcounter { zrefcheck } \endgroup \setcounter { zrefcheck } { 0 }

#### <span id="page-11-16"></span><span id="page-11-12"></span><span id="page-11-0"></span>**4.6 Label formats**

\\_\_zrefcheck\_check\_lblfmt:n \\_\_zrefcheck\_check\_lblfmt:n {⟨check id int⟩}

<span id="page-11-3"></span>302 \cs\_new:Npn \\_\_zrefcheck\_check\_lblfmt:n #1 { zrefcheck@ \int\_use:N #1 }

<span id="page-11-17"></span>(*End of definition for* \\_\_zrefcheck\_check\_lblfmt:n*.*)

\\_zrefcheck\_end\_lblfmt:n \\_\_zrefcheck\_end\_lblfmt:n { $\langle$ label}}

<span id="page-11-4"></span>303 \cs\_new:Npn \\_zrefcheck\_end\_lblfmt:n #1 { #1 @zrefcheck }

(*End of definition for* \\_\_zrefcheck\_end\_lblfmt:n*.*)

## <span id="page-11-15"></span><span id="page-11-1"></span>**4.7 Property values**

\zrefcheck\_get\_astl:nnn A convenience function to retrieve property values from labels. Uses \g\_\_zrefcheck\_ auxfile\_lblseq\_prop for lblseq, and calls \zref@extractdefault for everything else.

We cannot use the "return value" of  $\angle$  zrefcheck get astl:nnn or  $\angle$  zrefcheck get\_asint:nnn directly, because we need to use the retrieved property values as arguments in the checks, however we use here a number of non-expandable operations. Hence, we receive a local tl/int variable as third argument and set that, so that it is available (and expandable) at the place of use, and also make these functions 'protected' (see egreg's <https://tex.stackexchange.com/a/572903>: "a function that performs assignments should be protected"). For this reason, we do not group here, because we are passing a local variable around, but it is expected this function will be called within a group.

We're returning  $\c$  empty tl in case of failure to find the intended property value (explicitly in \zref@extractdefault, but that is also what \tl\_clear:N does).

```
\zrefcheck_get_astl:nnn {⟨label⟩} {⟨prop⟩} {⟨tl var⟩}
304 \cs_new_protected:Npn \zrefcheck_get_astl:nnn #1#2#3
305 {
306 \tl clear:N #3
307 \tl_if_eq:nnTF {#2} { lblseq }
308 {
309 \prop_get:NnNF \g__zrefcheck_auxfile_lblseq_prop {#1} #3
310 \{311 \msg_warning:nnnn { zref-check }
312 { property-not-in-label } {#1} {#2}
313 }
314 }
315 {
```
<span id="page-12-0"></span>There are three things we need to check to ensure the information we are trying to retrieve here exists: the existence of {⟨*label*⟩}, the existence of {⟨*prop*⟩}, and whether the particular label being queried actually contains the property. If that's all in place, the value is passed to the checks, and it's their responsibility to verify the consistency of this value.

The existence of the label is an user facing issue, and a warning for this is placed in \\_\_zrefcheck\_zcheck:nnnnn (and done with \zref@refused). We do check here though for definition with \zref@ifrefundefined and silently do nothing if it is undefined, to reduce irrelevant warnings in a fresh compilation round. The other two are more "internal" problems, either some problem with the checks, or with the configuration of zref for their consumption.

```
316 \zref@ifrefundefined {#1}
317 \{ \}318 \qquad \qquad \text{ }319 \zref@ifpropundefined {#2}
320 { \msg_warning:nnnn { zref-check } { property-undefined } {#2} }
321 \{322 \zref@ifrefcontainsprop {#1} {#2}
\overline{\mathbf{S}} 323
324 \text{ } \text{ } \text{ } \text{ } \text{ } \text{ } \text{ } \text{ } \text{ } \text{ } \text{ } \text{ } \text{ } \text{ } \text{ } \text{ } \text{ } \text{ } \text{ } \text{ } \text{ } \text{ } \text{ } \text{ } \text{ } \text{ } \text{ } \text{ } \text{ } \text{ } \text{ }\{ \zeta_{325} \} { \zref@extractdefault {#1} {#2} { \c_empty_tl } }
326 }327 \left\{ \begin{array}{c} \end{array} \right.328 \msg_warning:nnnn
329 { zref-check } { property-not-in-label } {#1} {#2}
\overline{\phantom{a}} 330 \overline{\phantom{a}}\frac{331}{2} }
332 }
<sup>333</sup> }
334 }
```
<span id="page-12-3"></span>(*End of definition for* \zrefcheck\_get\_astl:nnn*.*)

\l\_\_zrefcheck\_integer\_bool \zrefcheck\_get\_asint:nnn is a very convenient wrapper around the more general \zrefcheck\_get\_astl:nnn, since almost always we'll be wanting to compare numbers in the checks. However, it is quite hard for it to ensure an integer is *always* returned in the case of errors. And those do occur, even in a well structured document (e.g., in a first round of compilation). To complicate things, the L3 integer predicates are *very* sensitive to receiving any other kind of data, and they *scream*. To handle this \zrefcheck\_get\_asint:nnn uses \l\_\_zrefcheck\_integer\_bool to signal if an integer could not be returned. To use this function always set  $\lceil \cdot \rceil$  zrefcheck\_integer\_bool to true first, then call it as much as you need. If any of these calls got is returning anything which is not an integer,  $\lceil \cdot \rceil$  zrefcheck integer bool will have been set to false, and you should check that this hasn't happened before actually comparing the integers (\bool\_lazy\_and:nnTF is your friend).

<span id="page-12-8"></span><span id="page-12-1"></span><sup>335</sup> \bool\_new:N \l\_\_zrefcheck\_integer\_bool

\l\_\_zrefcheck\_propval\_tl 336 \tl\_new:N \l\_\_zrefcheck\_propval\_tl

```
\zrefcheck_get_asint:nnn \zrefcheck_get_asint:nnn {\langlelabel\rangle} {\langleprop\rangle} {\langleint var\rangle}
                             337 \cs_new_protected:Npn \zrefcheck_get_asint:nnn #1#2#3
                             338 {
                             339 \zeta = \zeta_0 + \zeta_0 + \zeta_1 + \zeta_1 + \zeta_2 + \zeta_1 + \zeta_2340 \__zrefcheck_is_integer:nTF { \l__zrefcheck_propval_tl }
                             341 {
                            Make it an integer data type.
                             342 \int_set:Nn #3 { \int_eval:n { \l__zrefcheck_propval_tl } } }
                             343 }
                             344 \{
```

```
345 \bool_set_false:N \l__zrefcheck_integer_bool
346 \zref@ifrefundefined {#1}
```
Keep silent if ref is undefined to reduce irrelevant warnings in a fresh compilation round. Again, this is also not the point to check for undefined references, that's a task for \\_\_zrefcheck\_zcheck:nnnnn.

```
347 { }
348 \qquad \qquad349 \msg_warning:nnnn { zref-check }
350 { property-not-integer } {#2} {#1}
351 }
352 }
353 }
```
(*End of definition for* \zrefcheck\_get\_asint:nnn*.*)

## <span id="page-13-0"></span>**5 User interface**

## <span id="page-13-10"></span><span id="page-13-1"></span>**5.1** \zcheck

\zcheck The {⟨*text*⟩} argument of \zcheck should not be long, since \hyperlink cannot receive a long argument. Besides, there is no reason for it to be. Note, also, that hyperlinks crossing page boundaries have some known issues: [https://tex.stackexchange.com/](https://tex.stackexchange.com/a/182769) [a/182769](https://tex.stackexchange.com/a/182769), <https://tex.stackexchange.com/a/54607>, [https://tex.stackexchange.](https://tex.stackexchange.com/a/179907) [com/a/179907](https://tex.stackexchange.com/a/179907).

```
\zcheck⟨*⟩[⟨checks/options⟩]{⟨labels⟩}{⟨text⟩}
354 \NewDocumentCommand \zcheck { s O { } m m }
355 { \zref@wrapper@babel \__zrefcheck_zcheck:nnnn {#3} {#1} {#2} {#4} }
```
<span id="page-13-9"></span>(*End of definition for* \zcheck*.*)

- <span id="page-14-11"></span>\l\_\_zrefcheck\_zcheck\_labels\_seq
- \g\_\_zrefcheck\_id\_int
- \l\_\_zrefcheck\_checkbeg\_tl
- \l\_\_zrefcheck\_link\_label\_tl
- \l\_\_zrefcheck\_link\_anchor\_tl
- <span id="page-14-15"></span><span id="page-14-10"></span><span id="page-14-7"></span>\l\_\_zrefcheck\_link\_star\_bool
	- <sup>356</sup> \seq\_new:N \l\_\_zrefcheck\_zcheck\_labels\_seq <sup>357</sup> \int\_new:N \g\_\_zrefcheck\_id\_int <sup>358</sup> \tl\_new:N \l\_\_zrefcheck\_checkbeg\_tl <sup>359</sup> \tl\_new:N \l\_\_zrefcheck\_link\_label\_tl <sup>360</sup> \tl\_new:N \l\_\_zrefcheck\_link\_anchor\_tl <sup>361</sup> \bool\_new:N \l\_\_zrefcheck\_link\_star\_bool

\\_\_zrefcheck\_zcheck:nnnn An intermediate internal function, which does the actual heavy lifting, and places {⟨*labels*⟩} as first argument, so that it can be protected by \zref@wrapper@babel in \zcheck. This is the same procedure as the one used in the definition of \zref in zref-user.sty for protection of babel active characters.

```
\__zrefcheck_zcheck:nnnn {⟨labels⟩} {⟨*⟩} {⟨checks/options⟩} {⟨text⟩}
362 \cs_new_protected:Npn \__zrefcheck_zcheck:nnnn #1#2#3#4
```
<span id="page-14-3"></span><sup>363</sup> {

<span id="page-14-5"></span>364 \group\_begin:

Process local options and checks. We use \seq\_set\_split:Nnn to set \l\_\_zrefcheck\_zcheck\_labels\_seq – instead of  $\seq$  set\_from\_clist:Nn – to support empty labels.

```
365 \keys set:nn { zref-check / zcheck } {#3}
```

```
366 \seq_set_split:Nnn \l_zrefcheck_zcheck_labels_seq {, } {#1}
```
Names of the labels for this zcheck call.

```
367 \int_gincr:N \g__zrefcheck_id_int
```

```
368 \tl_set:Nx \l__zrefcheck_checkbeg_tl
```

```
369 { \__zrefcheck_check_lblfmt:n { \g__zrefcheck_id_int } }
```
Set checkbeg label.

```
370 \zref@labelbylist { \l__zrefcheck_checkbeg_tl } { zrefcheck-check }
```
Typeset {⟨*text*⟩}, with hyperlink when appropriate. Even though the first argument can receive a list of labels, there is no meaningful way to set links to multiple targets. Hence, only the first one is considered for hyperlinking.

```
371 \seq_get:NN \l__zrefcheck_zcheck_labels_seq \l__zrefcheck_link_label_tl
372 \bool_set:Nn \l__zrefcheck_link_star_bool {#2}
373 \zref@ifrefundefined { \l_zrefcheck_link_label_tl }
```
<span id="page-14-13"></span>If the reference is undefined, just typeset.

<span id="page-14-21"></span><span id="page-14-20"></span><span id="page-14-4"></span><span id="page-14-0"></span>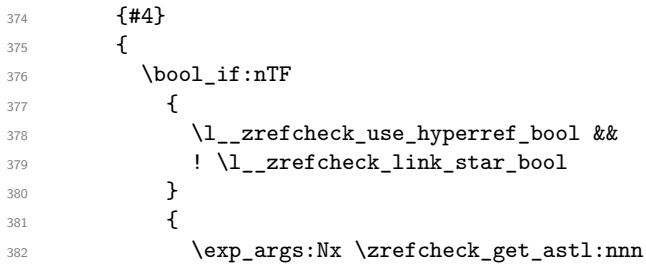

```
383 \{ \lceil \lambda_2 \rceil \leq 1 \rceil \leq 1 \rceil \leq 1 \rceil \leq 1 \rceil \}\hbox{\tt \{ anchor } } \{ \ \verb+\l_zrefcheck\_link\_anchor_t1 }\}385 \hyperlink { \l__zrefcheck_link_anchor_tl } {#4}
386 }
387 {#4}
388 }
```
Set checkend label.

```
389 \bool_if:NT \l__zrefcheck_zcheck_end_label_bool
390 {
391 \zref@labelbylist
392 { \__zrefcheck_end_lblfmt:n { \l__zrefcheck_checkbeg_tl } }
393 { zrefcheck-end }
394 }
```
Check if ⟨*labels*⟩ are defined.

```
395 \seq_map_inline:Nn \l_zrefcheck_zcheck_labels_seq
396 { \tl_if_empty:nF {##1} { \zref@refused {##1} } }
```
Run the checks.

```
397 \ _ zrefcheck_run_checks:nnx { \l_ zrefcheck_zcheck_checks_seq }
398 { \l__zrefcheck_zcheck_labels_seq } { \l__zrefcheck_checkbeg_tl }
399 \group_end:
400 }
```
(*End of definition for* \\_\_zrefcheck\_zcheck:nnnn*.*)

### <span id="page-15-18"></span><span id="page-15-0"></span>**5.2 Targets**

\zctarget \zctarget{⟨label⟩}{⟨text⟩} <sup>401</sup> \NewDocumentCommand \zctarget { m +m } <sup>402</sup> {

> <span id="page-15-6"></span>Group contents of \zctarget to avoid leaking the effects of \refstepcounter over \@currentlabel. The same care is not needed for zcregion, since the environment is already grouped.

```
403 \group_begin:
404 \refstepcounter { zrefcheck }
405 \zref@wrapper@babel \zref@label {#1}
406 #2
407 \tl_if_empty:nF {#2}
408 {
409 \zref@wrapper@babel
410 \zref@labelbylist { \__zrefcheck_end_lblfmt:n {#1} } { zrefcheck-end }
411 }
412 \group_end:
413 }
```
<span id="page-15-15"></span><span id="page-15-13"></span><span id="page-15-4"></span>(*End of definition for* \zctarget*.*)

zcregion

<span id="page-15-17"></span>\begin{zcregion}{⟨label⟩} ... \end{zcregion} <sup>414</sup> \NewDocumentEnvironment {zcregion} { m }

<span id="page-15-7"></span>415 **{** 

```
416 \refstepcounter { zrefcheck }
417 \zref@wrapper@babel \zref@label {#1}
418 }
419 \sim420 \zref@wrapper@babel
421 \zref@labelbylist { \__zrefcheck_end_lblfmt:n {#1} } { zrefcheck-end }
422 }
```
<span id="page-16-6"></span><span id="page-16-5"></span>(*End of definition for* zcregion*.*)

## <span id="page-16-0"></span>**6 Checks**

What is needed define a zref-check check?

First, a conditional function defined with:

\prg\_new\_protected\_conditional:Npnn \\_\_zrefcheck\_check\_⟨check⟩:nn #1#2 { F } where ⟨*check*⟩ is the name of the check, the first argument is the {⟨*label*⟩} and the second the {⟨*reference*⟩}. The existence of the check is verified by the existence of the function with this name-scheme (and signatures). As usual, this function must return either \prg\_return\_true: or \prg\_return\_false:. Of course, you can define other variants if you need them internally, it is just that what the package does expect and verifies is the existence of the :nnF variant.

Note that the naming convention of the checks adopts the perspective of the ⟨*reference*⟩. That is, the "before" check should return true if the ⟨*label*⟩ occurs before the "reference".

The check conditionals are expected to retrieve zref's label information with \zrefcheck\_get\_astl:nnn or \zrefcheck\_get\_asint:nnn. Also, technically speaking, the ⟨*reference*⟩ argument is also a label, actually a pair of them, as set by \zcheck. For the "labels", any zref property in zref's main list is available, the "references" store the properties in the zrefcheck list. Besides those, there is also the lblseq (fake) property (for either "labels" or "references"), stored in \g\_\_zrefcheck\_auxfile\_lblseq\_prop.

Second, the required properties of labels and references must be duly registered for zref. This can be done with \zref@newprop, \zref@addprop and friends, as usual.

Third, the check must be registered as a key which gets setup in **\zcheck** by the zref-check / zcheck key set.

Fourth, if the check requires only a single label to work, it should be registered in \c\_\_zrefcheck\_single\_label\_checks\_seq.

## <span id="page-16-1"></span>**6.1 Single label checks**

Some checks do not require an "end label" in  $\zeta$ check, notably the sectioning ones, which don't rely on page boundaries. Hence, in case \zcheck only calls checks in this set, we can spare the setting of the end label.

\c\_\_zrefcheck\_single\_label\_checks\_seq

```
_{423} \seq_const_from_clist:Nn \c__zrefcheck_single_label_checks_seq
424 {
425 thischap ,
426 prevchap ,
427 nextchap ,
428 chapsbefore ,
429 chapsafter ,
430 thissec ,
431 prevsec,
432 nextsec ,
433 secsbefore ,
434 secsafter ,
435 manual ,
436 }
```
## <span id="page-17-0"></span>**6.2 Setup**

\l\_\_zrefcheck\_zcheck\_checks\_seq \l\_\_zrefcheck\_end\_label\_required\_bool

```
437 \seq_new:N \l__zrefcheck_zcheck_checks_seq
```

```
438 \bool_new:N \l__zrefcheck_zcheck_end_label_bool
```

```
First, we inherit all the main options into the keys of zref-check / zcheck.
```

```
439 \keys_define:nn { } { zref-check / zcheck .inherit:n = zref-check }
   Then we add the checks to it.
```

```
440 \clist_map_inline:nn
441 {
442 thispage ,
443 prevpage ,
444 nextpage ,
445 facing ,
446 otherpage ,
447 pagegap ,
448 above ,
449 below,
450 pagesbefore ,
451 ppbefore ,
452 pagesafter ,
453 ppafter ,
454 before ,
455 after ,
456 thischap ,
457 prevchap ,
458 nextchap ,
459 chapsbefore ,
460 chapsafter ,
461 thissec ,
462 prevsec,
463 nextsec ,
```

```
464 secsbefore ,
465 secsafter ,
466 close ,
467 far ,
468 manual ,
469 }
470 \left\{ \right.471 \keys_define:nn { zref-check / zcheck }
472 \left\{ \begin{array}{c} 472 & \frac{1}{2} \\ 1 & \frac{1}{2} \\ 1 &473 #1 .code:n =
474 \sim \sim475 \seq_put_right:Nn \l__zrefcheck_zcheck_checks_seq {#1}
476 \text{Seq\_if\_in:NnF } c\_zrefcheck\_single\_label\_check\_seq {#1}
477 { \boldsymbol{\delta} } { \boldsymbol{\delta} \bool_set_true:N l_2refcheck_zcheck_end_label_bool }
478 },
479 #1 .value_forbidden:n = true,
480 }
481 }
```
## <span id="page-18-20"></span><span id="page-18-16"></span><span id="page-18-13"></span><span id="page-18-4"></span><span id="page-18-0"></span>**6.3 Running**

```
\__zrefcheck_run_checks:nnn \__zrefcheck_run_checks:nnn {⟨checks⟩} {⟨labels⟩} {⟨reference⟩}
                                 ⟨checks⟩ are expected to be received as a sequence variable.
```

```
482 \cs_new_protected:Npn \__zrefcheck_run_checks:nnn #1#2#3
483 {
484 \group_begin:
485 \seq_map_inline:Nn #2
486 {
487 \seq_if_empty:NTF #1
488 { \_zrefcheck_message:nnnn { no-checks } { } { } { } }
489 \left\{ \begin{array}{ccc} 4 & 6 & 6 \end{array} \right\}490 \text{seq\_map\_inline:} Nn #1
491 \{\ \ \right\} {\rm zrefcheck\_do\_check:nnn \ \{ \# \# \# \}} \ {\# \# \}}492 }
493 }
494 \group_end:
495 }
496 \cs_generate_variant:Nn \__zrefcheck_run_checks:nnn { nnx }
```

```
(End of definition for \__zrefcheck_run_checks:nnn.)
```
\l\_\_zrefcheck\_passedcheck\_bool

```
\l__zrefcheck_onpage_bool
```

```
\l__zrefcheck_empty_label_bool
```
\c\_\_zrefcheck\_onpage\_checks\_seq

```
497 \bool_new:N \l__zrefcheck_passedcheck_bool
498 \bool_new:N \l__zrefcheck_onpage_bool
499 \bool_new:N \l__zrefcheck_empty_label_bool
500 \seq_const_from_clist:Nn \c__zrefcheck_onpage_checks_seq
501 { above , below , before , after }
   Variant not provided by expl3.
502 \cs_generate_variant:Nn \exp_args:Nnno { Nnoo }
```

```
\__zrefcheck_do_check:nnn \__zrefcheck_do_check:nnn {⟨check⟩} {⟨label beg⟩} {⟨reference beg⟩}
                        503 \cs_new_protected:Npn \__zrefcheck_do_check:nnn #1#2#3
                        504 {
                        505 \group begin:
                        506 \bool_set_true:N \l__zrefcheck_passedcheck_bool
                        507 \bool_set_false:N \l__zrefcheck_onpage_bool
                        508 \bool_set_false:N \l__zrefcheck_empty_label_bool
                        509 \cs_if_exist:cTF { __zrefcheck_check_ #1 :nnF }
                        510 {
```
<span id="page-19-16"></span><span id="page-19-9"></span><span id="page-19-8"></span><span id="page-19-6"></span><span id="page-19-1"></span><span id="page-19-0"></span>⟨*label beg*⟩ may be defined or not, it is arbitrary user input. Whether this is the case is checked in \\_zrefcheck\_zcheck:nnnnn, and due warning already ensues. So there's no need to do it again here. The only exception is the case of empty labels, for which we want to issue a failed check warning.

```
511 \zref@ifrefundefined {#2}
512 \left\{ \begin{array}{c} \end{array} \right\}513 \tl_if_empty:nT {#2}
514 \{515 \bool_set_false:N \l__zrefcheck_passedcheck_bool
516 \bool_set_true:N \l_zrefcheck_empty_label_bool
517 }
518 }
519 \left\{ \begin{array}{ccc} 519 & & & \end{array} \right\}520 % ''label beg'' vs ''reference beg''.
521 \text{use:c } \{\_\zeta\} \text{check\_check\_theck} \text{#1}: \text{nnF } \}522 {#2} {#3}
523 { \bool_set_false:N \l__zrefcheck_passedcheck_bool }
524 % ''reference end'' \emph{may} exist or not depending on the
525 % checks.
526 \zref@ifrefundefined { \__zrefcheck_end_lblfmt:n {#3} }
527 \{528 % ''label end'' \emph{may} have been created by the
529 % target commands.
530 \zref@ifrefundefined { \ zrefcheck end lblfmt:n {#2} }
\{ \}532 \left\{ \begin{array}{c} \end{array} \right.533 % ''label end'' vs ''reference beg''.
534 \exp_args:Nno \use:c { __zrefcheck_check_ #1 :nnF }
535 \{\ \ \}_{\mathsf{zrefcheck\_end\_lblfmt:n} \{ \ \ \} \{ \ \} \{ \\{ \boldsymbol{\lambda} \in \mathbb{N} \setminus \lceil \mathsf{false} \rceil \}\overline{\phantom{a}} 537
538 }
\overline{\mathbf{5}}39 \overline{\mathbf{5}}540 % ''label beg'' vs ''reference end''.
_{541} \exp args:Nnno \use:c { zrefcheck check #1 :nnF }
_{542} { \{\ \} { \{\ \} zrefcheck_end_lblfmt:n {#3} }
543 { \bool_set_false:N \l__zrefcheck_passedcheck_bool }
544 % ''label end'' \emph{may} have been created by the
545 % target commands.
546 \zref@ifrefundefined { \_zrefcheck_end_lblfmt:n {#2} }
547 \{ \}548 \left\{ \begin{array}{c} \end{array} \right.549 % ''label end'' vs ''reference beg''.
550 \exp_args:Nno \use:c { __zrefcheck_check_ #1 :nnF }
```

```
\{ \ \_zrefcheck\_end\_lb1fmt:n \{ #2\} \} \{ #3\}$\{ \bool\_set\_false:N \ l\_zrefcheck\_passedcheck\_bool }553 % ''label end'' vs ''reference end''.
554 \exp_args:Nnoo \use:c { __zrefcheck_check_ #1 :nnF }
555 \{\ \setminus \_z \text{refcheck\_end\_lblfmt:n} \ \{\#2\} \ \}\{ \ \_{\texttt{zrefcheck\_end\_lblfmt:n} \ \{\#3\} \ \}557 \{ \boldsymbol{\delta}: \mathbb{N} \setminus \lceil \boldsymbol{\delta} \rceil \}558 }559 }
```
<span id="page-20-22"></span><span id="page-20-3"></span>Handle option onpage=msg. This is only granted for tests which perform "within this page" checks (above, below, before, after) *and* if any of the two by two checks uses a "within this page" comparison. If both conditions are met, signal.

```
560 \seq_if_in:NnT \c__zrefcheck_onpage_checks_seq {#1}
561 \{562 \__zrefcheck_check_thispage:nnT
563 {#2} {#3}
564 { \bool_set_true:N \l__zrefcheck_onpage_bool }
565 \zref@ifrefundefined { \__zrefcheck_end_lblfmt:n {#3} }
566 \qquad \qquad \qquad \qquad \qquad \qquad \qquad \qquad \qquad \qquad \qquad \qquad \qquad \qquad \qquad \qquad \qquad \qquad \qquad \qquad \qquad \qquad \qquad \qquad \qquad \qquad \qquad \qquad \qquad \qquad \qquad \qquad \qquad \qquad \qquad \qquad \qquad567 \zref@ifrefundefined { \__zrefcheck_end_lblfmt:n {#2} }
\{ \}\overline{\mathbf{5}} 569
570 \angle_zrefcheck_check_thispage:nnT
571 \{\ \ \sum_{\text{zrefcheck\_end\_lblfmt:n} \ \ {\{\#2\}} \ \} {#3}
572 \{ \bool\_set\_true:N \ l\_zrefcheck\_onpage\_bool \}573 }
574 }
575 \left\{ \begin{array}{c} \end{array} \right.\sum_{\mathbf{z}}refcheck_check_thispage:nnT
\{42\} { \_zrefcheck_end_lblfmt:n \{43\} }
578 \{ \boolean\_set\_true:N \ l\_zrefcheck\_onpage\_bool \}579 \zref@ifrefundefined { \__zrefcheck_end_lblfmt:n {#2} }
\{ \}581 \left\{ \begin{array}{c} \end{array} \right.582 \__zrefcheck_check_thispage:nnT
583 \{\ \ \}_{\_zrefcheck\_end\_lblfmt:n \ \{\#2\} \ \} {#3}
584 { \bool_set_true:N \l__zrefcheck_onpage_bool }
585 \__zrefcheck_check_thispage:nnT
586 \{\ \mathcal{L}_{\texttt{zrefcheck\_end\_lblfmt:n} \ \{\#2\} \ \}\{ \ \_{z}refcheck_end_lblfmt:n {#3} }
588 \{ \boldsymbol{\delta}: \mathbb{N} \setminus \lceil \frac{1}{2r\epsilon} \rceil \}\left\{\right\}\overline{\phantom{a}} 590 \overline{\phantom{a}}591 }
592 }
593 }
594 { \msg_warning:nnn { zref-check } { check-missing } {#1} }
595 \bool_if:NTF \l__zrefcheck_passedcheck_bool
596 {
597 \bool_if:nT
598 \qquad \qquad \qquad \qquad \qquad \qquad \qquad \qquad \qquad \qquad \qquad \qquad \qquad \qquad \qquad \qquad \qquad \qquad \qquad \qquad \qquad \qquad \qquad \qquad \qquad \qquad \qquad \qquad \qquad \qquad \qquad \qquad \qquad \qquad \qquad \qquad \qquad599 \l__zrefcheck_msgonpage_bool &&
600 \l__zrefcheck_onpage_bool
```

```
601 }
602 \qquad \qquad \qquad \qquad \qquad \qquad \qquad \qquad \qquad \qquad \qquad \qquad \qquad \qquad \qquad \qquad \qquad \qquad \qquad \qquad \qquad \qquad \qquad \qquad \qquad \qquad \qquad \qquad \qquad \qquad \qquad \qquad \qquad \qquad \qquad \qquad \qquad\frac{603}{2} arefcheck message:nnnx { double-check } {#1} {#2}
604 { \zref@extractdefault {#3} {page} {'unknown'} }
605 }
606 }
607 \uparrow608 \bool_if:NTF \l__zrefcheck_empty_label_bool
609 { \_zrefcheck_message:nnnn { empty-label } {#1} { } { } }
610 \bigcup_{i=1}^{n}611 \__zrefcheck_message:nnnx { check-failed } {#1} {#2}
612 { \zref@extractdefault {#3} {page} {'unknown'} }
613 }
614 }
615 \group_end:
616 }
617 \cs_generate_variant:Nn \__zrefcheck_do_check:nnn { nnV }
```

```
(End of definition for \__zrefcheck_do_check:nnn.)
```
### <span id="page-21-0"></span>**6.4 Conditionals**

\l\_\_zrefcheck\_lbl\_int \l\_\_zrefcheck\_ref\_int \l\_\_zrefcheck\_lbl\_b\_int \l\_\_zrefcheck\_ref\_b\_int

<span id="page-21-12"></span>More readable scratch variables for the tests. <sup>618</sup> \int\_new:N \l\_\_zrefcheck\_lbl\_int <sup>619</sup> \int\_new:N \l\_\_zrefcheck\_ref\_int

```
620 \int_new:N \l__zrefcheck_lbl_b_int
```
## <span id="page-21-15"></span><span id="page-21-14"></span><span id="page-21-13"></span><sup>621</sup> \int\_new:N \l\_\_zrefcheck\_ref\_b\_int

#### <span id="page-21-21"></span><span id="page-21-19"></span><span id="page-21-16"></span><span id="page-21-6"></span><span id="page-21-4"></span><span id="page-21-1"></span>**6.4.1 This page**

\\_\_zrefcheck\_check\_thispage:nn

```
\_zrefcheck_check_otherpage:nn 622 \prg_new_protected_conditional:Npnn \__zrefcheck_check_thispage:nn #1#2 { T , F , TF }
                       623 {
                       624 \group_begin:
                       625 \bool_set_true:N \l__zrefcheck_integer_bool
                       626 \zrefcheck_get_asint:nnn {#1} { abspage } { \l__zrefcheck_lbl_int }
                       \frac{627}{22} \zrefcheck_get_asint:nnn {#2} { abspage } { \l__zrefcheck_ref_int }
                       628 \bool_lazy_and:nnTF
                       629 { \l__zrefcheck_integer_bool }
                       630 \{631 \int_compare_p:nNn
                       632 { \l__zrefcheck_lbl_int } = { \l__zrefcheck_ref_int } &&
```
<span id="page-21-24"></span><span id="page-21-22"></span><span id="page-21-20"></span><span id="page-21-9"></span><span id="page-21-3"></span>'0' is the default value of abspage, but this value should not happen normally for this property, since even the first page, after it gets shipped out, will receive value '1'. So, if we do find '0' here, better signal something is wrong. This comment extends to all page number checks.

```
633 ! \int_compare_p:nNn { \l__zrefcheck_lbl_int } = { 0 } &&
634 ! \int_compare_p:nNn { \l__zrefcheck_ref_int } = { 0 }
635 }
636 { \group_insert_after:N \prg_return_true: }
```

```
637 { \group_insert_after:N \prg_return_false: }
638 \group_end:
639 }
640 \prg_new_protected_conditional:Npnn \__zrefcheck_check_otherpage:nn #1#2 { T , F , TF }
641 \frac{1}{2}642 \__zrefcheck_check_thispage:nnTF {#1} {#2}
643 { \prg_return_false: }
644 { \prg_return_true: }
645 }
```
<span id="page-22-28"></span><span id="page-22-21"></span><span id="page-22-18"></span>(*End of definition for* \\_\_zrefcheck\_check\_thispage:nn *and* \\_\_zrefcheck\_check\_otherpage:nn*.*)

#### <span id="page-22-25"></span><span id="page-22-0"></span>**6.4.2 On page**

\\_\_zrefcheck\_check\_above:nn \\_\_zrefcheck\_check\_below:nn 646 \prg\_new\_protected\_conditional:Npnn \\_\_zrefcheck\_check\_above:nn #1#2 { F , TF }

```
647 {
648 \group_begin:
\lambda_{149} \lambda_{22}refcheck_check_thispage:nnTF {#1} {#2}
650 {
651 \bool_set_true:N \l__zrefcheck_integer_bool
652 \zrefcheck_get_asint:nnn {#1} { lblseq } { \l__zrefcheck_lbl_int }
653 \zrefcheck_get_asint:nnn {#2} { lblseq } { \l__zrefcheck_ref_int }
654 \bool_lazy_and:nnTF
655 { \l__zrefcheck_integer_bool }
656 \qquad \qquad \qquad \qquad \qquad \qquad \qquad \qquad \qquad \qquad \qquad \qquad \qquad \qquad \qquad \qquad \qquad \qquad \qquad \qquad \qquad \qquad \qquad \qquad \qquad \qquad \qquad \qquad \qquad \qquad \qquad \qquad \qquad \qquad \qquad \qquad \qquad657 \int_compare_p:nNn
658 { \l__zrefcheck_lbl_int } < { \l__zrefcheck_ref_int } &&
\int_{659} ! \int_compare_p:nNn { \l__zrefcheck_lbl_int } = { 0 } &&
660 ! \int_compare_p:nNn { \l__zrefcheck_ref_int } = { 0 }
661 }
662 { \group_insert_after:N \prg_return_true: }
663 { \group_insert_after:N \prg_return_false: }
664 }
665 { \group_insert_after:N \prg_return_false: }
666 \group_end:
667 }
668 \prg_new_protected_conditional:Npnn \__zrefcheck_check_below:nn #1#2 { F , TF }
669 {
670 \__zrefcheck_check_thispage:nnTF {#1} {#2}
671 {
\sum_{672} \qquad \qquad \sum_{\text{zrefcheck\_check\_above:nnTF}} {#1} {#2}
673 { \prg_return_false: }
674 { \prg_{return\_true:}}
675 }
676 { \prg_return_false: }
677 }
```
<span id="page-22-30"></span><span id="page-22-26"></span><span id="page-22-22"></span><span id="page-22-20"></span><span id="page-22-19"></span><span id="page-22-16"></span><span id="page-22-10"></span><span id="page-22-9"></span><span id="page-22-6"></span>(*End of definition for* \\_\_zrefcheck\_check\_above:nn *and* \\_\_zrefcheck\_check\_below:nn*.*)

#### <span id="page-22-27"></span><span id="page-22-17"></span><span id="page-22-1"></span>**6.4.3 Before / After**

\\_\_zrefcheck\_check\_before:nn

\\_\_zrefcheck\_check\_after:nn 678 \prg\_new\_protected\_conditional:Npnn \\_\_zrefcheck\_check\_before:nn #1#2 { F }

```
679 {
\verb|3800| \verb|2212| (check_k, \verb|222|)681 { \prg_return_true: }
682 {
\lambda<sub>_</sub>zrefcheck_check_above:nnTF {#1} {#2}
684 					{ \prg_return_true: }
685 { \prg_return_false: }
686 }
687 }
688 \prg_new_protected_conditional:Npnn \__zrefcheck_check_after:nn #1#2 { F }
689 \uparrow\verb|^{690} \qquad \texttt{\textback\_xrefcheck\_check\_pagesafter:nnTF {#1} {#2}}691 { \prg_return_true: }
692 \uparrow693 \__zrefcheck_check_below:nnTF {#1} {#2}
694 { \prg_return_true: }
695 { \prg_return_false: }
696 }
697 }
```
<span id="page-23-30"></span><span id="page-23-28"></span><span id="page-23-22"></span><span id="page-23-21"></span><span id="page-23-18"></span>(*End of definition for* \\_\_zrefcheck\_check\_before:nn *and* \\_\_zrefcheck\_check\_after:nn*.*)

### <span id="page-23-0"></span>**6.4.4 Pages**

```
\__zrefcheck_check_nextpage:nn
           \__zrefcheck_check_prevpage:nn
          \__zrefcheck_check_pagesbefore:nn
           \__zrefcheck_check_ppbefore:nn
         \__zrefcheck_check_pagesafter:nn
            \__zrefcheck_check_ppafter:nn
            \__zrefcheck_check_pagegap:nn
\__zrefcheck_check_facing:nn
```

```
698 \prg_new_protected_conditional:Npnn \__zrefcheck_check_nextpage:nn #1#2 { F }
699 {
700 \group_begin:
701 \bool_set_true:N \l__zrefcheck_integer_bool
702 \zrefcheck_get_asint:nnn {#1} { abspage } { \l__zrefcheck_lbl_int }
703 \zrefcheck_get_asint:nnn {#2} { abspage } { \l__zrefcheck_ref_int }
704 \bool_lazy_and:nnTF
705 { \l__zrefcheck_integer_bool }
706 {
707 \int_compare_p:nNn
{ \lceil \lambda \rceil } { \lceil \lambda \rceil } 
709 ! \int_compare_p:nNn { \l__zrefcheck_lbl_int } = { 0 } &&
710 ! \int_compare_p:nNn { \l__zrefcheck_ref_int } = { 0 }
711 }
712 { \group_insert_after:N \prg_return_true: }
713 { \group_insert_after:N \prg_return_false: }
714 \group_end:
715 }
716 \prg_new_protected_conditional:Npnn \__zrefcheck_check_prevpage:nn #1#2 { F }
717 {
718 \group_begin:
719 \bool_set_true:N \l__zrefcheck_integer_bool
720 \zrefcheck_get_asint:nnn {#1} { abspage } { \l__zrefcheck_lbl_int }
721 \zrefcheck_get_asint:nnn {#2} { abspage } { \l__zrefcheck_ref_int }
722 \bool_lazy_and:nnTF
723 { \l__zrefcheck_integer_bool }
724 {
725 \int_compare_p:nNn
{ \lceil \lambda \rceil } { \lceil \lambda \rceil } { \lceil \lambda \rceil }
```

```
727 ! \int_compare_p:nNn { \l__zrefcheck_lbl_int } = { 0 } &&
728 ! \int_compare_p:nNn { \l__zrefcheck_ref_int } = { 0 }
729 }
730 { \group_insert_after:N \prg_return_true: }
731 { \group_insert_after:N \prg_return_false: }
732 \group_end:
733 }
734 \prg_new_protected_conditional:Npnn \__zrefcheck_check_pagesbefore:nn #1#2 { F , TF }
735 {
736 \group_begin:
737 \bool_set_true:N \l__zrefcheck_integer_bool
738 \zrefcheck_get_asint:nnn {#1} { abspage } { \l__zrefcheck_lbl_int }
739 \zrefcheck_get_asint:nnn {#2} { abspage } { \l__zrefcheck_ref_int }
740 \bool_lazy_and:nnTF
741 { \l__zrefcheck_integer_bool }
742 f
743 \int_compare_p:nNn
{ \lceil \cdot \rceil \cdot 1 \rceil \leq \lceil \cdot \rceil \cdot 1 \rceil \leq \lceil \cdot \rceil \cdot 1 \rceil \leq \lceil \cdot \rceil \cdot 1 \rceil \leq \lceil \cdot \rceil \cdot 1 \rceil \leq \lceil \cdot \rceil \cdot 1 \rceil \leq \lceil \cdot \rceil \cdot 1 \rceil \leq \lceil \cdot \rceil \cdot 1 \rceil \leq \lceil \cdot \rceil \cdot 1 \rceil \leq \lceil \cdot \rceil \cdot 1 \rceil \leq \lceil \cdot \rceil \cdot 1 \rceil \leq \lceil \cdot \rceil \cdot 1 \rceil \leq \lceil745 ! \int_compare_p:nNn { \l__zrefcheck_lbl_int } = { 0 } &&
\frac{746}{12} ! \int_compare_p:nNn { \l__zrefcheck_ref_int } = { 0 }
747748 { \group_insert_after:N \prg_return_true: }
749 { \group_insert_after:N \prg_return_false: }
750 \group_end:
751 }
752 \cs_new_eq:NN \__zrefcheck_check_ppbefore:nnF \__zrefcheck_check_pagesbefore:nnF
753 \prg_new_protected_conditional:Npnn \__zrefcheck_check_pagesafter:nn #1#2 { F , TF }
754 {
755 \group_begin:
756 \bool_set_true:N \l__zrefcheck_integer_bool
757 \zrefcheck_get_asint:nnn {#1} { abspage } { \l__zrefcheck_lbl_int }
758 \zrefcheck_get_asint:nnn {#2} { abspage } { \l__zrefcheck_ref_int }
759 \bool_lazy_and:nnTF
760 { \l__zrefcheck_integer_bool }
761 {
762 \int_compare_p:nNn
763 { \l__zrefcheck_lbl_int } > { \l__zrefcheck_ref_int } &&
764 ! \int_compare_p:nNn { \l__zrefcheck_lbl_int } = { 0 } &&
765 ! \int_compare_p:nNn { \l__zrefcheck_ref_int } = { 0 }
766 }
767 { \group_insert_after:N \prg_return_true: }
768 { \group_insert_after:N \prg_return_false: }
\gamma_{69} \group_end:
770 }
771 \cs_new_eq:NN \__zrefcheck_check_ppafter:nnF \__zrefcheck_check_pagesafter:nnF
772 \prg_new_protected_conditional:Npnn \__zrefcheck_check_pagegap:nn #1#2 { F }
773 {
774 \group_begin:
775 \bool_set_true:N \l__zrefcheck_integer_bool
776 \zrefcheck_get_asint:nnn {#1} { abspage } { \l__zrefcheck_lbl_int }
777 \zrefcheck_get_asint:nnn {#2} { abspage } { \l__zrefcheck_ref_int }
778 \bool_lazy_and:nnTF
779 { \l__zrefcheck_integer_bool }
780 {
```

```
781 \int_compare_p:nNn
782 { \int_abs:n { \l__zrefcheck_lbl_int - \l__zrefcheck_ref_int } } > { 1 } &&
783 ! \int_compare_p:nNn { \l_zrefcheck_lbl_int } = { 0 } &&
784 ! \int_compare_p:nNn { \l_zrefcheck_ref_int } = { 0 }
785 }
786 { \group_insert_after:N \prg_return_true: }
787 { \group_insert_after:N \prg_return_false: }
788 \group_end:
789 }
790 \prg_new_protected_conditional:Npnn \__zrefcheck_check_facing:nn #1#2 { F }
791 \t{F}792 \group_begin:
793 \bool_set_true:N \l__zrefcheck_integer_bool
794 \zrefcheck_get_asint:nnn {#1} { abspage } { \l__zrefcheck_lbl_int }
795 \zrefcheck_get_asint:nnn {#2} { abspage } { \l__zrefcheck_ref_int }
796 \bool_lazy_and:nnTF
797 { \l__zrefcheck_integer_bool }
798 {
```
<span id="page-25-31"></span><span id="page-25-27"></span><span id="page-25-26"></span><span id="page-25-5"></span><span id="page-25-3"></span><span id="page-25-1"></span>There exists no "facing" page if the document is not twoside.

<span id="page-25-23"></span><sup>799</sup> \legacy\_if\_p:n { @twoside } &&

Now we test "facing".

```
800 (
801 (
802 \int_if_odd_p:n { \l__zrefcheck_ref_int } &&
803 \int_compare_p:nNn
{ \lceil \cdot \rceil } { \lceil \cdot \rceil {\lceil \cdot \rceil } {\lceil \cdot \rceil } {\l805 ) ||
806 (
807 \int_if_even_p:n { \l__zrefcheck_ref_int } &&
808 \int_compare_p:nNn
809 {\lceil \lceil \log_2 r \rceil} { \lceil \log_2 r \rceil and {\lceil \log_2 r \rceil} = { \lceil \log_2 r \rceil and {\lceil \log_2 r \rceil} and {\lceil \log_2 r \rceil} and {\lceil \log_2 r \rceil} and {\lceil \log_2 r \rceil} and {\lceil \log_2 r \rceil} and {\lceil \log_2 r \rceil} and {\lceil \log_2 r \rceil} and {\lceil \log_2 r810 )
811 ) &&
812 ! \int_compare_p:nNn { \l__zrefcheck_lbl_int } = { 0 } &&
813 ! \int_compare_p:nNn { \l__zrefcheck_ref_int } = { 0 }
814 }
815 { \group_insert_after:N \prg_return_true: }
816 {\group_insert_after:N\prg_return_false: }
817 \group_end:
818 }
```
<span id="page-25-20"></span><span id="page-25-19"></span><span id="page-25-12"></span><span id="page-25-11"></span><span id="page-25-8"></span>(*End of definition for* \\_\_zrefcheck\_check\_nextpage:nn *and others.*)

### <span id="page-25-30"></span><span id="page-25-25"></span><span id="page-25-0"></span>**6.4.5 Close / Far**

\\_\_zrefcheck\_check\_close:nn

```
\_zrefcheck_check_far:nn 819 \prg_new_protected_conditional:Npnn \__zrefcheck_check_close:nn #1#2 { F , TF }
                            820 \frac{1}{20}821 \group_begin:
                            822 \bool_set_true:N \l__zrefcheck_integer_bool
```

```
823 \zrefcheck_get_asint:nnn {#1} { abspage } { \l__zrefcheck_lbl_int }
```
<span id="page-25-29"></span>824 \zrefcheck\_get\_asint:nnn {#2} { abspage } { \l\_\_zrefcheck\_ref\_int }

```
825 \bool_lazy_and:nnTF
```

```
826 { \l__zrefcheck_integer_bool }
827 {
828 \int_compare_p:nNn
\verb|829661| and \verb|1221| (hat 1) \verb|23161| (hat 2) \verb|33161| (hat 3) \verb|43161| (hat 1) \verb|43161| (hat 2) \verb|43161| (hat 3) \verb|43161| (hat 4) \verb|43161| (hat 5) \verb|43161| (hat 5) \verb|43161| (hat 5) \verb|43161| (hat 6) \verb|43161| (hat 6) \verb|43161| (hat 7) \verb|43161| (hat 8) \verb|43161| (hat 7)830 <
831 { \l_zrefcheck_close_range_int + 1 } &&
832 ! \int_compare_p:nNn { \l__zrefcheck_lbl_int } = { 0 } &&
833 ! \int_compare_p:nNn { \l__zrefcheck_ref_int } = { 0 }
834 }
835 { \group_insert_after:N \prg_return_true: }
836 { \group_insert_after:N \prg_return_false: }
837 \qquad \qquad \qquad \texttt{\qquad:}838 }
839 \prg_new_protected_conditional:Npnn \__zrefcheck_check_far:nn #1#2 { F }
840 {
841 \_zrefcheck_check_close:nnTF {#1} {#2}
842 { \prg_return_false: }
843 { \prg_return_true: }
844 }
```
<span id="page-26-29"></span><span id="page-26-24"></span><span id="page-26-23"></span><span id="page-26-20"></span><span id="page-26-10"></span><span id="page-26-7"></span>(*End of definition for* \\_\_zrefcheck\_check\_close:nn *and* \\_\_zrefcheck\_check\_far:nn*.*)

#### <span id="page-26-28"></span><span id="page-26-0"></span>**6.4.6 Chapter**

\\_\_zrefcheck\_check\_thischap:nn \\_\_zrefcheck\_check\_nextchap:nn \\_\_zrefcheck\_check\_prevchap:nn \\_\_zrefcheck\_check\_chapsafter:nn \\_\_zrefcheck\_check\_chapsbefore:nn

<span id="page-26-26"></span><span id="page-26-25"></span><span id="page-26-21"></span><span id="page-26-5"></span><span id="page-26-2"></span>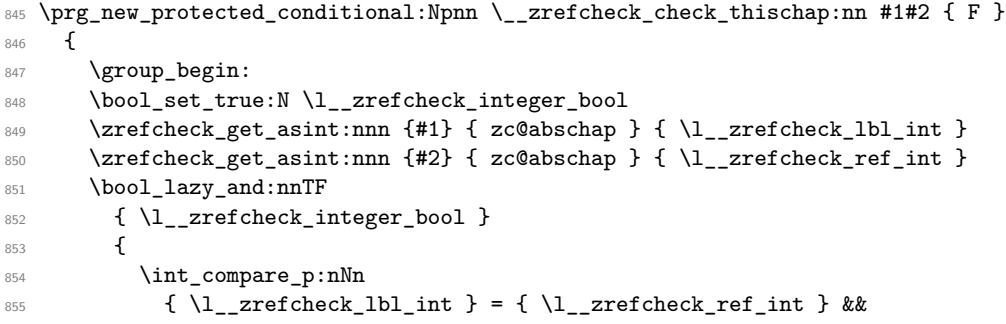

<span id="page-26-33"></span><span id="page-26-32"></span><span id="page-26-17"></span><span id="page-26-1"></span>'0' is the default value of zc@abschap property, and means here no \chapter has yet been issued, therefore it cannot be "this chapter", nor "the next chapter", nor "the previous chapter", it is just "no chapter". Note, however, that a statement about a "future" chapter does not require the "current" one to exist. This comment extends to all chapter checks.

```
856 ! \int_compare_p:nNn { \l__zrefcheck_lbl_int } = { 0 } &&
857 ! \int_compare_p:nNn { \l__zrefcheck_ref_int } = { 0 }
858 }
859 { \group_insert_after:N \prg_return_true: }
860 { \group_insert_after:N \prg_return_false: }
861 \group_end:
862 }
863 \prg_new_protected_conditional:Npnn \__zrefcheck_check_nextchap:nn #1#2 { F }
864 {
865 \group_begin:
866 \bool_set_true:N \l__zrefcheck_integer_bool
867 \zrefcheck_get_asint:nnn {#1} { zc@abschap } { \l__zrefcheck_lbl_int }
```

```
868 \zrefcheck_get_asint:nnn {#2} { zc@abschap } { \l__zrefcheck_ref_int }
869 \bool_lazy_and:nnTF
870 { \l__zrefcheck_integer_bool }
871 {
872 \int_compare_p:nNn
873 { \l__zrefcheck_lbl_int } = { \l__zrefcheck_ref_int + 1 } &&
874 ! \int_compare_p:nNn { \l__zrefcheck_lbl_int } = { 0 }
875 }
876 { \group_insert_after:N \prg_return_true: }
877 { \group_insert_after:N \prg_return_false: }
878 \group_end:
870 }
880 \prg_new_protected_conditional:Npnn \__zrefcheck_check_prevchap:nn #1#2 { F }
881 {
882 \group_begin:
883 \bool_set_true:N \l_zrefcheck_integer_bool
884 \zrefcheck_get_asint:nnn {#1} { zc@abschap } { \l__zrefcheck_lbl_int }
885 \zrefcheck_get_asint:nnn {#2} { zc@abschap } { \l__zrefcheck_ref_int }
886 \bool_lazy_and:nnTF
887 { \l__zrefcheck_integer_bool }
888 {
889 \int_compare_p:nNn
890 {\lceil \lambda \rceil_2} {\lceil \lambda \rceil_3} {\lceil \lambda \rceil_4} {\lceil \lambda \rceil_5} {\lceil \lambda \rceil_5} {\lceil \lambda \rceil_6}891 ! \int_compare_p:nNn { \l_zrefcheck_lbl_int } = { 0 } &&
892 ! \int_compare_p:nNn { \l__zrefcheck_ref_int } = { 0 }
893 }
894 { \group_insert_after:N \prg_return_true: }
895 { \group_insert_after:N \prg_return_false: }
896 \group_end:
897 }
898 \prg_new_protected_conditional:Npnn \__zrefcheck_check_chapsafter:nn #1#2 { F }
\mathcal{S}900 \group_begin:
901 \bool_set_true:N \l__zrefcheck_integer_bool
902 \zrefcheck_get_asint:nnn {#1} { zc@abschap } { \l__zrefcheck_lbl_int }
903 \zrefcheck_get_asint:nnn {#2} { zc@abschap } { \l__zrefcheck_ref_int }
904 \bool_lazy_and:nnTF
905 { \l__zrefcheck_integer_bool }
906 {
907 \int_compare_p:nNn
908 { \l__zrefcheck_lbl_int } > { \l__zrefcheck_ref_int } &&
909 ! \int_compare_p:nNn { \l__zrefcheck_lbl_int } = { 0 }
\overline{910} }
911 { \group_insert_after:N \prg_return_true: }
912 { \group_insert_after:N \prg_return_false: }
913 \group_end:
914 }
915 \prg_new_protected_conditional:Npnn \__zrefcheck_check_chapsbefore:nn #1#2 { F }
916 {
917 \group_begin:
918 \bool_set_true:N \l__zrefcheck_integer_bool
\verb|419| \qquad \verb|\xrefcheck_get_asint:nnn {#1} { zc@abschap } { \l_i_zrefcheck_lbl\_int }920 \zrefcheck_get_asint:nnn {#2} { zc@abschap } { \l__zrefcheck_ref_int }
921 \bool_lazy_and:nnTF
```

```
922 { \l__zrefcheck_integer_bool }
923 {
924 \int_compare_p:nNn
925 \{ \lvert \ zrefcheck lbl_int } < { \l_zrefcheck_ref_int } &&
926 ! \int_compare_p:nNn { \l__zrefcheck_lbl_int } = { 0 } &&
927 ! \int_compare_p:nNn { \l__zrefcheck_ref_int } = { 0 }
928 }
929 { \group_insert_after:N \prg_return_true: }
930 { \group_insert_after:N \prg_return_false: }
931 \group_end:
932 }
```
<span id="page-28-10"></span><span id="page-28-9"></span><span id="page-28-7"></span>(*End of definition for* \\_\_zrefcheck\_check\_thischap:nn *and others.*)

#### <span id="page-28-31"></span><span id="page-28-0"></span>**6.4.7 Section**

\\_\_zrefcheck\_check\_thissec:nn \\_\_zrefcheck\_check\_nextsec:nn \\_\_zrefcheck\_check\_prevsec:nn \\_\_zrefcheck\_check\_secsafter:nn \\_\_zrefcheck\_check\_secsbefore:nn

```
933 \prg_new_protected_conditional:Npnn \__zrefcheck_check_thissec:nn #1#2 { F }
934 \quad \text{\textdegree}935 \group_begin:
936 \bool_set_true:N \l__zrefcheck_integer_bool
937 \zrefcheck_get_asint:nnn {#1} { zc@abssec } { \l__zrefcheck_lbl_int }
938 \zrefcheck_get_asint:nnn {#2} { zc@abssec } { \l__zrefcheck_ref_int }
939 \zrefcheck_get_asint:nnn {#1} { zc@abschap } { \l__zrefcheck_lbl_b_int }
940 \zrefcheck_get_asint:nnn {#2} { zc@abschap } { \l__zrefcheck_ref_b_int }
941 \bool_lazy_and:nnTF
942 { \lceil \cdot \rceil \l__zrefcheck_integer_bool }
943 {
944 \int_compare_p:nNn
945 { \lceil \frac{1}{2}r\rfloor { \lceil \frac{1}{2}r\rfloor } & { \lceil \frac{1}{2}r\rfloor } & { \lceil \frac{1}{2}r\rfloor } & { \lceil \frac{1}{2}r\rfloor } & { \lceil \frac{1}{2}r\rfloor } & { \lceil \frac{1}{2}r\rfloor } & { \lceil \frac{1}{2}r\rfloor } & { \lceil \frac{1}{2}r\rfloor } \lceil \frac{1}{2}r\rf946 \int_compare_p:nNn
947 \{ \lvert \lvert 1\_zrefcheck_lbl\_int \} \rangle = \{ \lvert 1\_zrefcheck_lest\_int \} &&
```
<span id="page-28-36"></span><span id="page-28-34"></span><span id="page-28-33"></span><span id="page-28-17"></span><span id="page-28-16"></span><span id="page-28-1"></span>'0' is the default value of zc@abssec property, and means here no \section has yet been issued since its counter has been reset, which occurs at the beginning of the document and at every chapter. Hence, as is the case for chapters, '0' is just "not a section". The same observation about the need of the "current" section to exist to be able to refer to a "future" one also holds. This comment extends to all section checks.

```
948 ! \int_compare_p:nNn { \l__zrefcheck_lbl_int } = { 0 } &&
949 ! \int_compare_p:nNn { \l__zrefcheck_ref_int } = { 0 }
950 }
951 { \group_insert_after:N \prg_return_true: }
952 { \group_insert_after:N \prg_return_false: }
953 \group_end:
954 }
955 \prg_new_protected_conditional:Npnn \__zrefcheck_check_nextsec:nn #1#2 { F }
956 {
957 \group_begin:
958 \bool_set_true:N \l__zrefcheck_integer_bool
959 \zrefcheck_get_asint:nnn {#1} { zc@abssec } { \l__zrefcheck_lbl_int }
960 \zrefcheck_get_asint:nnn {#2} { zc@abssec } { \l__zrefcheck_ref_int }
\text{Set}_\text{961} \zrefcheck_get_asint:nnn {#1} { zc@abschap } { \l__zrefcheck_lbl_b_int }
962 \zrefcheck_get_asint:nnn {#2} { zc@abschap } { \l__zrefcheck_ref_b_int }
963 \bool_lazy_and:nnTF
```

```
964 { \l__zrefcheck_integer_bool }
 965 {
966 \int_compare_p:nNn
\{ \lq_{z} \in \{\lq\}_{z} \in \mathbb{R} \mid b_{z} \in \{\lq\}_{z} \in \{\lq\}_{z} \text{ and } b_{z} \in \{\lq\}_{z} \text{ and } b_{z} \in \mathbb{R} \}968 \int_compare_p:nNn
969 {\lceil \lambda \rceil_2 \text{refcheck}_b \rceil + 1} = {\lceil \lambda \rceil_2 \text{refcheck}_b \rceil + 1} & &
970 ! \int_compare_p:nNn { \l__zrefcheck_lbl_int } = { 0 }
971 }
972 { \group_insert_after:N \prg_return_true: }
973 { \group_insert_after:N \prg_return_false: }
974 \group_end:
075 }
976 \prg_new_protected_conditional:Npnn \__zrefcheck_check_prevsec:nn #1#2 { F }
977 {
978 \group_begin:
979 \bool_set_true:N \l_zrefcheck_integer_bool
980 \zrefcheck_get_asint:nnn {#1} { zc@abssec } { \l__zrefcheck_lbl_int }
981 \zrefcheck_get_asint:nnn {#2} { zc@abssec } { \l__zrefcheck_ref_int }
982 \zrefcheck_get_asint:nnn {#1} { zc@abschap } { \l__zrefcheck_lbl_b_int }
983 \zrefcheck_get_asint:nnn {#2} { zc@abschap } { \l__zrefcheck_ref_b_int }
984 \bool_lazy_and:nnTF
985 { \l__zrefcheck_integer_bool }
986 {
987 \int_compare_p:nNn
988 { \l__zrefcheck_lbl_b_int } = { \l__zrefcheck_ref_b_int } &&
989 \int_compare_p:nNn
990 {\lceil \lceil \frac{\text{red} - 1}{\lceil \frac{\text{red} - 1}{\lceil991 ! \int_compare_p:nNn { \l__zrefcheck_lbl_int } = { 0 } &&
992 ! \int_compare_p:nNn { \l__zrefcheck_ref_int } = { 0 }
993 }
994 { \group_insert_after:N \prg_return_true: }
995 { \group_insert_after:N \prg_return_false: }
996 \group_end:
997 }
998 \prg_new_protected_conditional:Npnn \__zrefcheck_check_secsafter:nn #1#2 { F }
999 \sim1000 \group_begin:
1001 \bool_set_true:N \l__zrefcheck_integer_bool
1002 \zrefcheck_get_asint:nnn {#1} { zc@abssec } { \l__zrefcheck_lbl_int }
1003 \zrefcheck_get_asint:nnn {#2} { zc@abssec } { \l__zrefcheck_ref_int }
1004 \zrefcheck_get_asint:nnn {#1} { zc@abschap } { \l__zrefcheck_lbl_b_int }
1005 \zrefcheck_get_asint:nnn {#2} { zc@abschap } { \l__zrefcheck_ref_b_int }
1006 \bool_lazy_and:nnTF
1007 { \l__zrefcheck_integer_bool }
1008 {
1009 \int_compare_p:nNn
1010 { \l__zrefcheck_lbl_b_int } = { \l__zrefcheck_ref_b_int } &&
1011 \int_compare_p:nNn
1012 \{\lvert \lvert 1 \rvert \text{ } b \rvert \} > \{\lvert 1 \rvert \text{ } b \rvert \text{ } b \rvert \text{ } b \rvert \} &&
1013 ! \int_compare_p:nNn { \l__zrefcheck_lbl_int } = { 0 }
1014 }
1015 { \group_insert_after:N \prg_return_true: }
1016 { \group_insert_after:N \prg_return_false: }
1017 \group_end:
```

```
1018 }
1019 \prg_new_protected_conditional:Npnn \__zrefcheck_check_secsbefore:nn #1#2 { F }
1020 {
1021 \group_begin:
1022 \bool_set_true:N \l__zrefcheck_integer_bool
1023 \zrefcheck_get_asint:nnn {#1} { zc@abssec } { \l__zrefcheck_lbl_int }
1024 \zrefcheck_get_asint:nnn {#2} { zc@abssec } { \l__zrefcheck_ref_int }
1025 \zrefcheck_get_asint:nnn {#1} { zc@abschap } { \l__zrefcheck_lbl_b_int }
1026 \zrefcheck_get_asint:nnn {#2} { zc@abschap } { \l__zrefcheck_ref_b_int }
1027 \bool_lazy_and:nnTF
1028 { \l__zrefcheck_integer_bool }
1029 {
1030 \int_compare_p:nNn
1031 \{ \lvert \_zrefcheck_lbl\_b\_int \} = \{ \lvert \_zrefcheck_lbl\_int \} &&
1032 \int_compare_p:nNn
1033 \{ \lvert \lvert x \rvert \text{ the } x \rvert \} \leq \{ \lvert x \rvert \text{ the } x \rvert \text{ the } x \rvert1034 ! \int_compare_p:nNn { \l__zrefcheck_lbl_int } = { 0 } &&
1035 ! \int_compare_p:nNn { \l__zrefcheck_ref_int } = { 0 }
1036 }
1037 { \group_insert_after:N \prg_return_true: }
1038 { \group_insert_after:N \prg_return_false: }
1039 \group_end:
1040 }
```
<span id="page-30-31"></span><span id="page-30-30"></span><span id="page-30-14"></span><span id="page-30-13"></span><span id="page-30-12"></span><span id="page-30-11"></span><span id="page-30-10"></span><span id="page-30-9"></span><span id="page-30-8"></span>(*End of definition for* \\_\_zrefcheck\_check\_thissec:nn *and others.*)

#### <span id="page-30-28"></span><span id="page-30-0"></span>**6.4.8 Manual**

\\_\_zrefcheck\_check\_manual:nn

```
1041 \prg_new_protected_conditional:Npnn \__zrefcheck_check_manual:nn #1#2 { F }
     1042 { \prg_return_false: }
```
(*End of definition for* \\_\_zrefcheck\_check\_manual:nn*.*)

## <span id="page-30-1"></span>**7 zref-clever integration**

There are four tasks zref-clever needs to do, in order to offer integration with zref-check from the options of \zcref: i) set the "beg label"; ii) set the checks options; iii) run the checks; iv) (possibly) set the "end label". Since 'ii)' can be done directly by running \keys\_set:nn { zref-check / zcheck } on the options received, we provide convenience functions for the other three tasks.

### \zrefcheck\_zcref\_beg\_label:

\zrefcheck\_zcref\_end\_label\_maybe: \zrefcheck\_zcref\_run\_checks\_on\_labels:n

```
1043 \cs_new_protected:Npn \zrefcheck_zcref_beg_label:
1044 {
1045 \int_gincr:N \g__zrefcheck_id_int
1046 \tl_set:Nx \l__zrefcheck_checkbeg_tl
_{1047} { \__zrefcheck_check_lblfmt:n { \g__zrefcheck_id_int } }
1048 \zref@labelbylist { \l__zrefcheck_checkbeg_tl } { zrefcheck-check }
1049 }
1050 \cs_new_protected:Npn \zrefcheck_zcref_end_label_maybe:
1051 {
1052 \bool_if:NT \l__zrefcheck_zcheck_end_label_bool
```

```
1053 {
1054 \zref@labelbylist
1055 { \ _ zrefcheck_end_lblfmt:n { \l _ zrefcheck_checkbeg_tl } }
1056 { zrefcheck-end }
1057 }
1058 }
1059 \cs_new_protected:Npn \zrefcheck_zcref_run_checks_on_labels:n #1
1060 {
1061 \__zrefcheck_run_checks:nnx
1062 { \l__zrefcheck_zcheck_checks_seq } {#1} { \l__zrefcheck_checkbeg_tl }
1063 }
```
<span id="page-31-15"></span><span id="page-31-13"></span><span id="page-31-3"></span>(*End of definition for* \zrefcheck\_zcref\_beg\_label: *,* \zrefcheck\_zcref\_end\_label\_maybe: *, and* \zrefcheck\_ zcref\_run\_checks\_on\_labels:n*. These functions are documented on page* **??***.*)

## <span id="page-31-10"></span><span id="page-31-9"></span><span id="page-31-6"></span><span id="page-31-4"></span><span id="page-31-0"></span>**8 zref-vario integration**

\zrefcheck\_zrefvario\_label:

```
\zrefcheck_zrefvario_run_check_on_label:n 1064 \cs_new_protected:Npn \zrefcheck_zrefvario_label:
                              1065 {
                              1066 \int_gincr:N \g__zrefcheck_id_int
                              1067 \tl_set:Nx \l__zrefcheck_checkbeg_tl
                              1068 { \__zrefcheck_check_lblfmt:n { \g__zrefcheck_id_int } }
                              1069 \zref@labelbylist { \l__zrefcheck_checkbeg_tl } { zrefcheck-zrefvario }
                              1070 }
                              1071 \cs_new_protected:Npn \zrefcheck_zrefvario_run_check_on_label:nn #1#2
                              1072 { \__zrefcheck_do_check:nnV {#1} {#2} \l__zrefcheck_checkbeg_tl }
                              1073 \cs_generate_variant:Nn \zrefcheck_zrefvario_run_check_on_label:nn { Vn }
```
<span id="page-31-14"></span><span id="page-31-11"></span><span id="page-31-8"></span><span id="page-31-5"></span><span id="page-31-2"></span>(*End of definition for* \zrefcheck\_zrefvario\_label: *and* \zrefcheck\_zrefvario\_run\_check\_on\_ label:n*. These functions are documented on page* **??***.*)

<sup>1074</sup> ⟨*/*package⟩

## <span id="page-31-1"></span>**Index**

The italic numbers denote the pages where the corresponding entry is described, numbers underlined point to the definition, all others indicate the places where it is used.

\bool\_lazy\_and:nnTF . . . . . . . . . . .

. . . . . . . . . [372](#page-14-2)

\bool\_set\_true:N . . . . . . . . . . . . . .

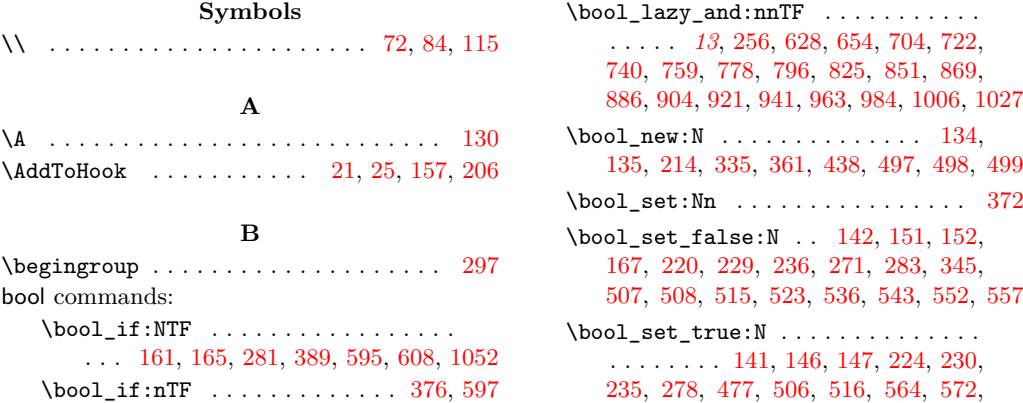

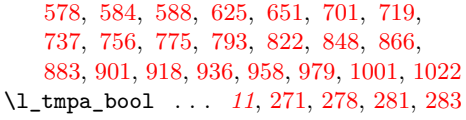

### **C**

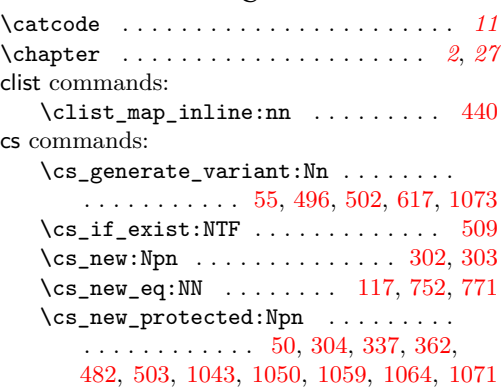

#### **D**

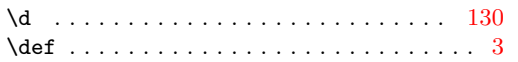

#### **E**

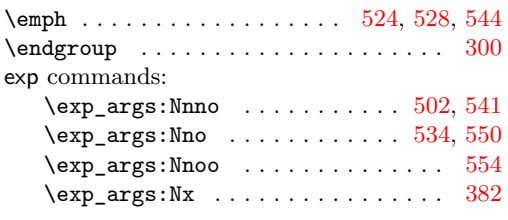

### **F**

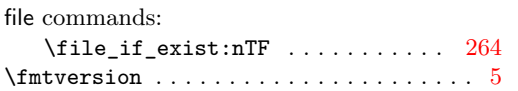

## **G**

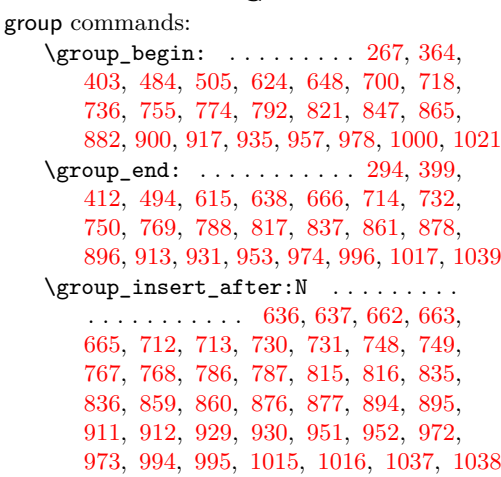

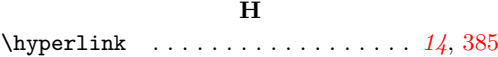

## **I** \ifdraft . . . . . . . . . . . . . . . . . . [187,](#page-6-1) [228](#page-7-7)  $\Iff$ ormatAtLeastTF . . . . . . . . . . . . . [5,](#page-1-6) [6](#page-1-7) \ifoptionfinal .............. [193,](#page-6-2) [234](#page-7-8) int commands: \int\_abs:n . . . . . . . . . . . . . . . [782,](#page-25-13) [829](#page-26-13) \int\_compare\_p:nNn . . . . . . . . . . . . . . . . . . . . . . . [631,](#page-21-9) [633,](#page-21-10) [634,](#page-21-11) [657,](#page-22-11) [659,](#page-22-12) [660,](#page-22-13) [707,](#page-23-10) [709,](#page-23-11) [710,](#page-23-12) [725,](#page-23-13) [727,](#page-24-20) [728,](#page-24-21) [743,](#page-24-22) [745,](#page-24-23) [746,](#page-24-24) [762,](#page-24-25) [764,](#page-24-26) [765,](#page-24-27) [781,](#page-25-14) [783,](#page-25-15) [784,](#page-25-16) [803,](#page-25-17) [808,](#page-25-18) [812,](#page-25-19) [813,](#page-25-20) [828,](#page-26-14) [832,](#page-26-15) [833,](#page-26-16) [854,](#page-26-17) [856,](#page-26-18) [857,](#page-26-19) [872,](#page-27-19) [874,](#page-27-20) [889,](#page-27-21) [891,](#page-27-22) [892,](#page-27-23) [907,](#page-27-24) [909,](#page-27-25) [924,](#page-28-13) [926,](#page-28-14) [927,](#page-28-15) [944,](#page-28-16) [946,](#page-28-17) [948,](#page-28-18) [949,](#page-28-19) [966,](#page-29-15) [968,](#page-29-16) [970,](#page-29-17) [987,](#page-29-18) [989,](#page-29-19) [991,](#page-29-20) [992,](#page-29-21) [1009,](#page-29-22) [1011,](#page-29-23) [1013,](#page-29-24) [1030,](#page-30-11) [1032,](#page-30-12) [1034,](#page-30-13) [1035](#page-30-14) \int\_eval:n . . . . . . . . . . . . . [247,](#page-7-9) [342](#page-13-5) \int\_gincr:N . . . . . . . . [367,](#page-14-6) [1045,](#page-30-15) [1066](#page-31-6)  $\int_1 f_e v = p:n$  . . . . . . . . . . . . [807](#page-25-21)  $\int_1 f_o d d_p: n \ldots \ldots \ldots \ 802$  $\int_1 f_o d d_p: n \ldots \ldots \ldots \ 802$ \int\_incr:N . . . . . . . . . . . . . . . . . [284](#page-10-6) \int\_new:N . [241,](#page-7-10) [357,](#page-14-7) [618,](#page-21-12) [619,](#page-21-13) [620,](#page-21-14) [621](#page-21-15) \int\_set:Nn . . . . . . . . . [247,](#page-7-9) [250,](#page-7-11) [342](#page-13-5) \int\_use:N . . . . . . . . . [23,](#page-1-8) [27,](#page-2-5) [286,](#page-10-7) [302](#page-11-3) \int\_zero:N . . . . . . . . . . . . . . . . [268](#page-9-3) \l\_tmpa\_int . . . . . . . . . . [268,](#page-9-3) [284,](#page-10-6) [286](#page-10-7) int internal commands: \\_\_int\_to\_roman:w . . . . . . . . . . *[5](#page-4-4)*, [117](#page-4-3) ior commands: \ior\_close:N . . . . . . . . . . . . . . . [295](#page-10-8)  $\iota$ ior\_map\_variable:NNn ....... [272](#page-9-4) \ior\_open:Nn . . . . . . . . . . . . . . . [266](#page-9-5) \g\_tmpa\_ior . . . . . . . . . . [266,](#page-9-5) [272,](#page-9-4) [295](#page-10-8) iow commands: \iow\_char:N . . . . . . . . . . . . [72,](#page-3-0) [84,](#page-3-1) [115](#page-4-1)  $\iota$ iow\_newline: ...... [83,](#page-3-2) [87,](#page-3-3) [90,](#page-3-4) [107](#page-3-5)

## **K**

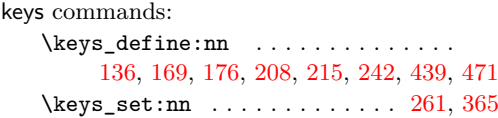

#### **L**

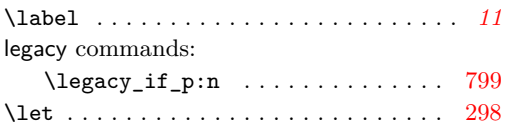

## **M**

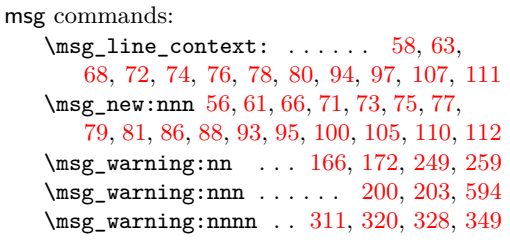

### **N**

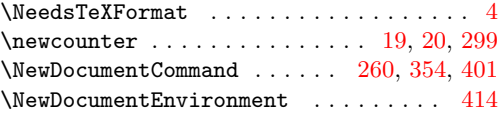

## **P**

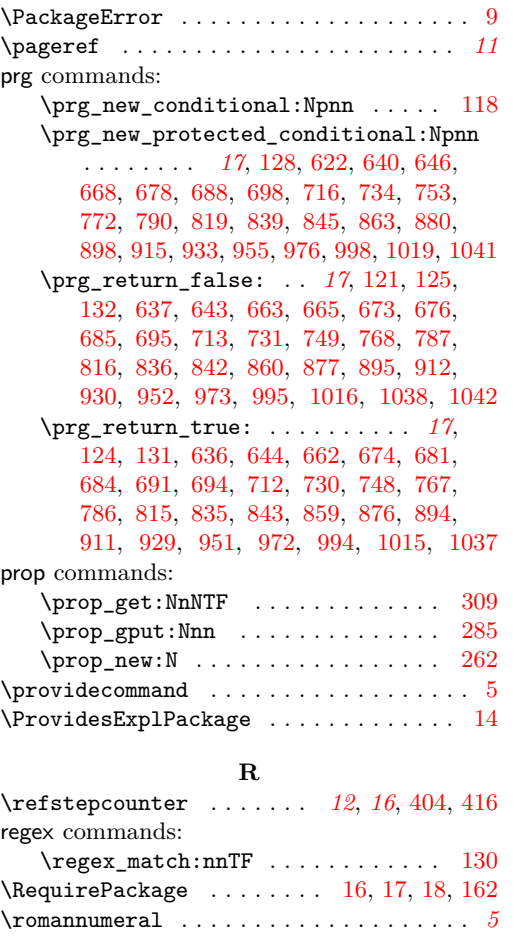

## **S**

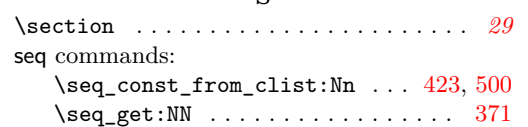

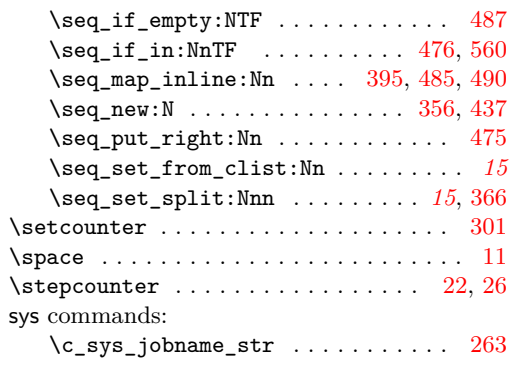

## **T**

TEX and LATEX 2*ε* commands:

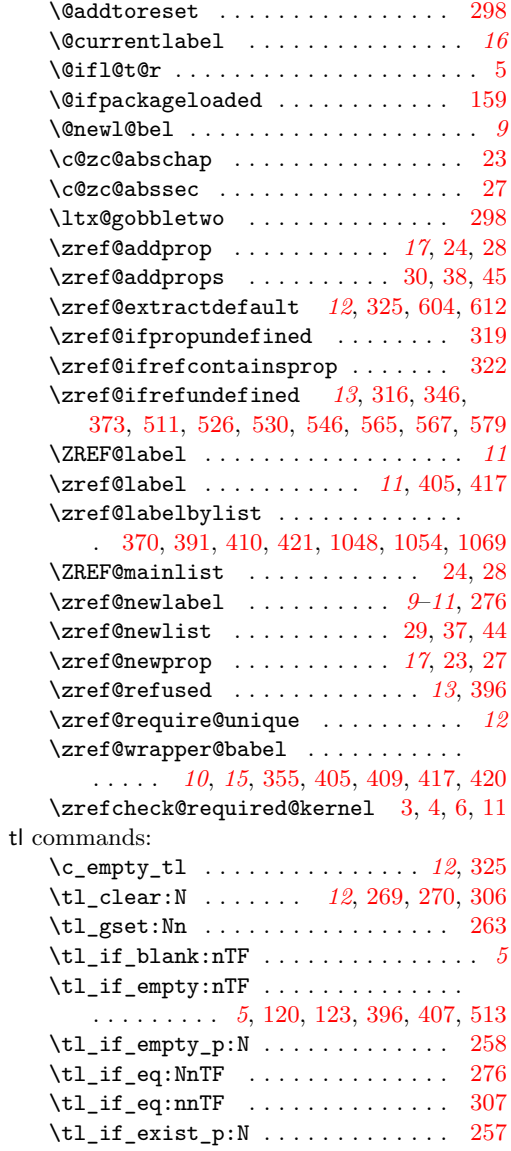

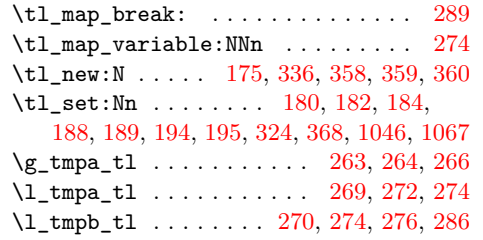

## **U**

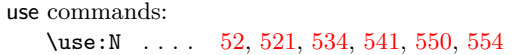

## **Z**

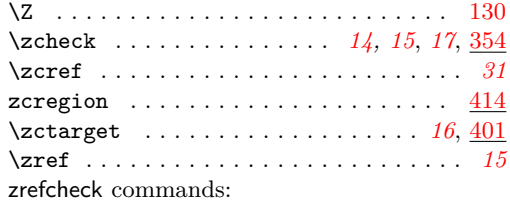

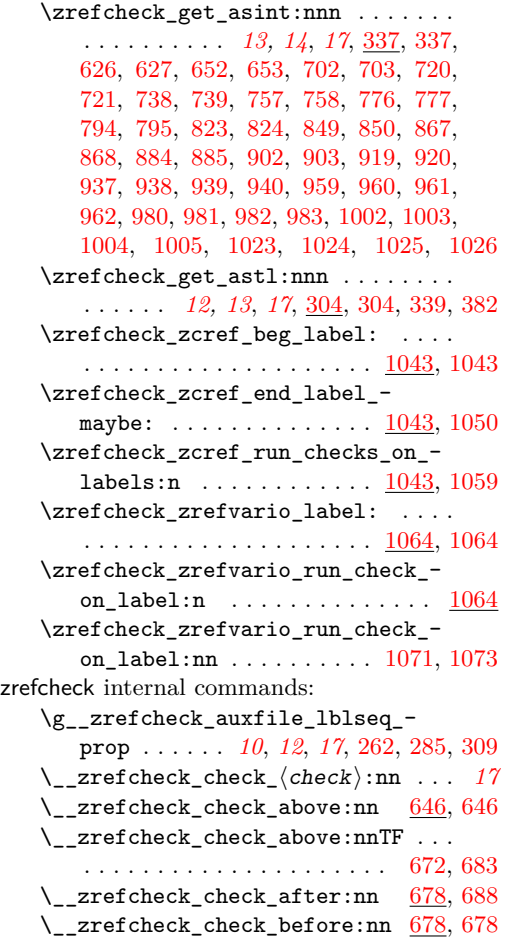

 $\setminus$ \_zrefcheck\_check\_below:nn [646,](#page-22-25) [668](#page-22-16)

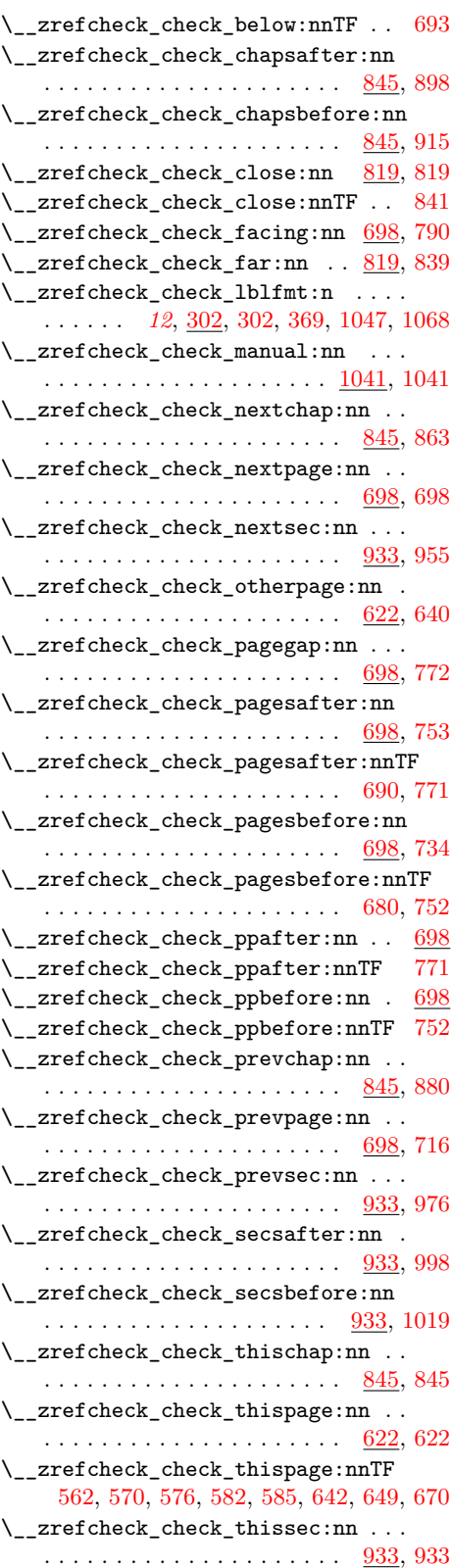

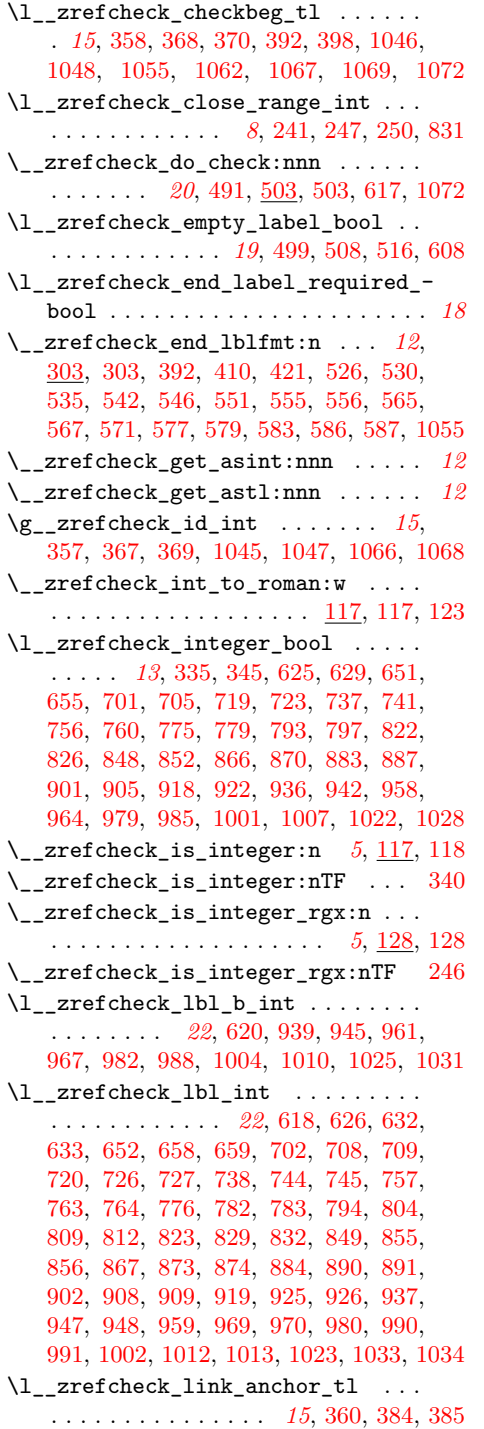

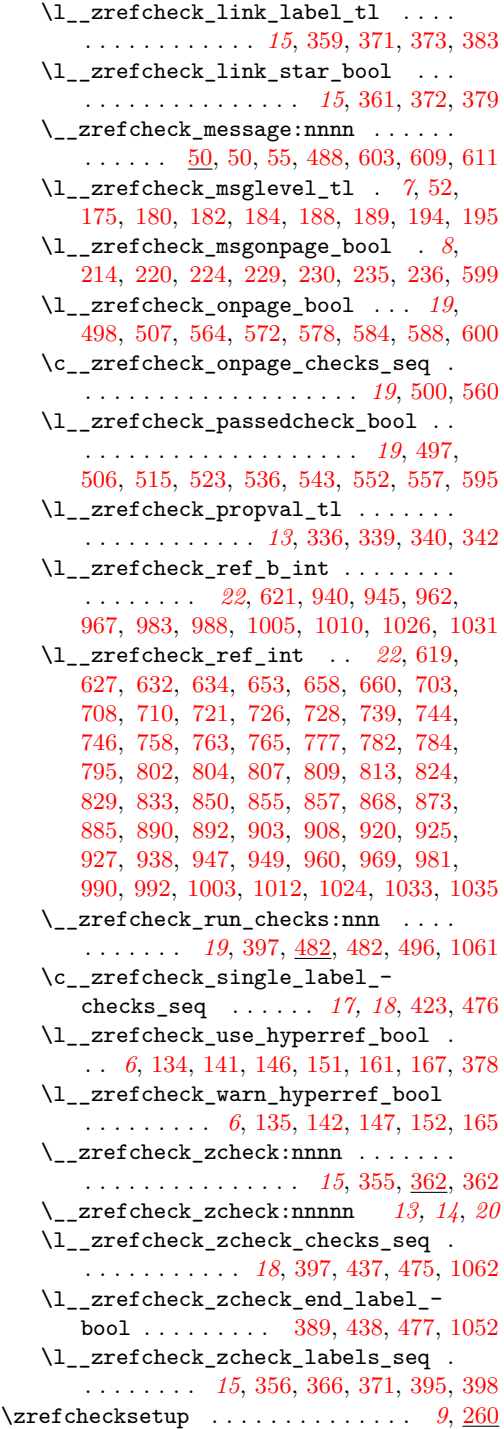